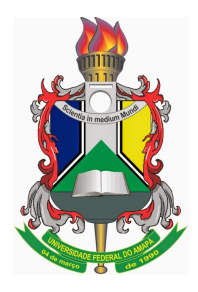

### UNIVERSIDADE FEDERAL DO AMAPÁ. CURSO DE MESTRADO EM MATEMATICA - PROFMAT. ´

### FABIO LUIZ DOS REIS PINHEIRO ´

# A Fómula de Euler

 $MACAP\AA$  - AP 2016

### FABIO LUIZ DOS REIS PINHEIRO ´

# A Fórmula de Euler

Dissertação apresentada como requisito parcial ao colegiado do PROFMAT para obtenção do grau de Mestrado em Matemática. Orientador: Prof. Dr. Guzmán Eulálio Isla Chamilco

 $MACAP\AA$  - AP 2016

FABIO LUIZ DOS REIS PINHEIRO ´

### A Fórmula de Euler

Dissertação apresentada como requisito parcial para obtenção do Grau de Mestrado em Matemática, pela Universidade Federal do Amapá, campus Marco Zero, aprovado pela comissão de professores:

Prof. Dr. Guzmán Eulálio Isla Chamilco - UNIFAP (Orientador)

Prof. Dr. João Xavier da Cruz Neto - UFPI

Prof. Dr. José Walter Cárdenas Sotil - UNIFAP

Prof. Dr. Erasmo Senger - UNIFAP

 $MACAPA - AP$ 2016

### **DEDICATÓRIA**

Aos meus pais, José Osmar Martins Pinheiro (In Memoririan) e Maria Luiza dos Reis Pinheiro, por acrediarem em meus sonhos e darem auxilio para que os mesmos se tornassem realidade.

#### AGRADECIMENTOS

A Deus, pela dádiva da vida e pela oportunidade de tornar meus sonhos, trazendo me a certeza de que posso todas as coisas naquele que me fortalece realidade.

Aos meus familiares, pela força e incentivo, nos momentos difíceis desta jornada.

Ao meu estimado professor e orientado Dr. Guzmán Eulálio Isla Chamilco pela inigualável sabedoria e atenção dedicada a cada linha deste estudo.

Aos todos os professores do colegiado de Matemática do curso de mestrado PROF-MAT, que, com seus conhecimentos e experiências, contribuíram ao meu aperfeiçoamento.

Em fim, a todos que de forma direta ou indiretamente contribuíram para realização deste trabalho.

 $A$  noção de infinito, de que é preciso se fazer um mistério em Matemática, resume-se no seguinte princípio: depois de cada número inteiro existe sempre um outro.

Jules Tannery

### Resumo

O presente trabalho tem como propósito mostrar com a clareza a origem, e aplicação da Fórmula de Leonard Euler. Tal fórmula visa relacionar a função exponencial e a função harmônica, para isso primeiramente se faz necessário discorrer sobre séries infinitas, seguido da origem do número  $\pi$  (pi) e o Número de Euler. Além disso, usando os métodos de cálculos diferenciais para mostrar a transformação de aproximação das funções exponenciais e trigonométricas em funções polinominais e seu enésimo resto, com uma breve abordagem em funções complexas dando origem a fórmula de Euler. Finalmente, baseando-se em um modelo de um oscilador harmônico, mostramos a aplicabilidade da Fórmula de Euler, objeto deste estudo.

Palavras-chave: fórmula de euler, série infinita, aproximação linear, polinômio e número complexo.

### Abstract

This work aims to show with clarity the origin and application of Formula Leonhard Euler. This formula aims to relate the exponential function and the harmonic function for that first it is necessary to talk about infinite series, followed by the rise of the number  $\pi$  and the exponential number of Euler. In addition, using the methods of differential calculations to show the transformation of approximation of the exponential and trigonometric functions in polinominais functions and your rest Nth, with a brief approach to complex functions leading to Euler's formula. Finally, basing themselves on a model of a harmonic oscillator, we show the applicability of Formula Euler, object of this study.

Key words: euler formula, infinite series, linear approximation, polynomial and complex number.

# LISTA DE FIGURAS

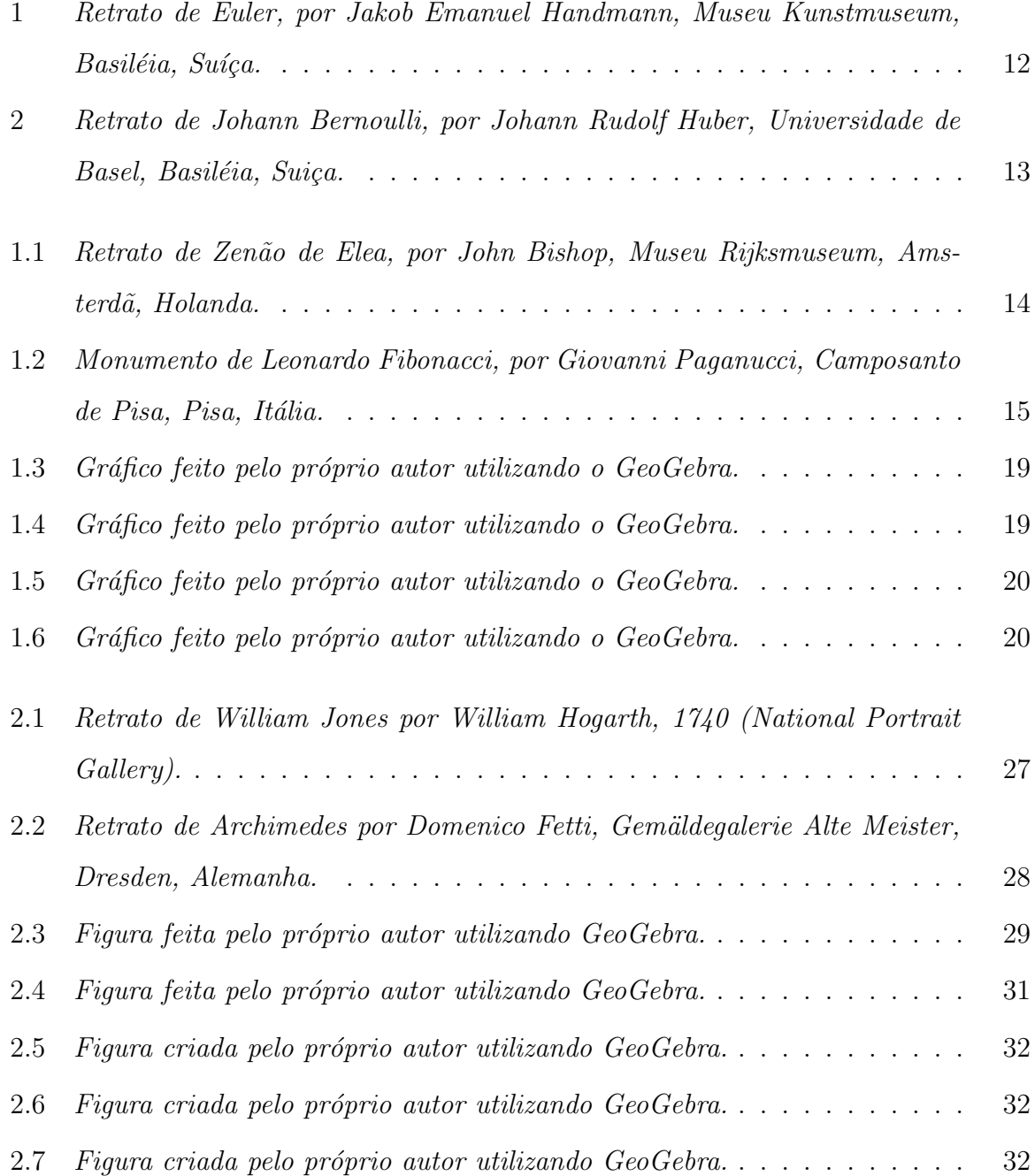

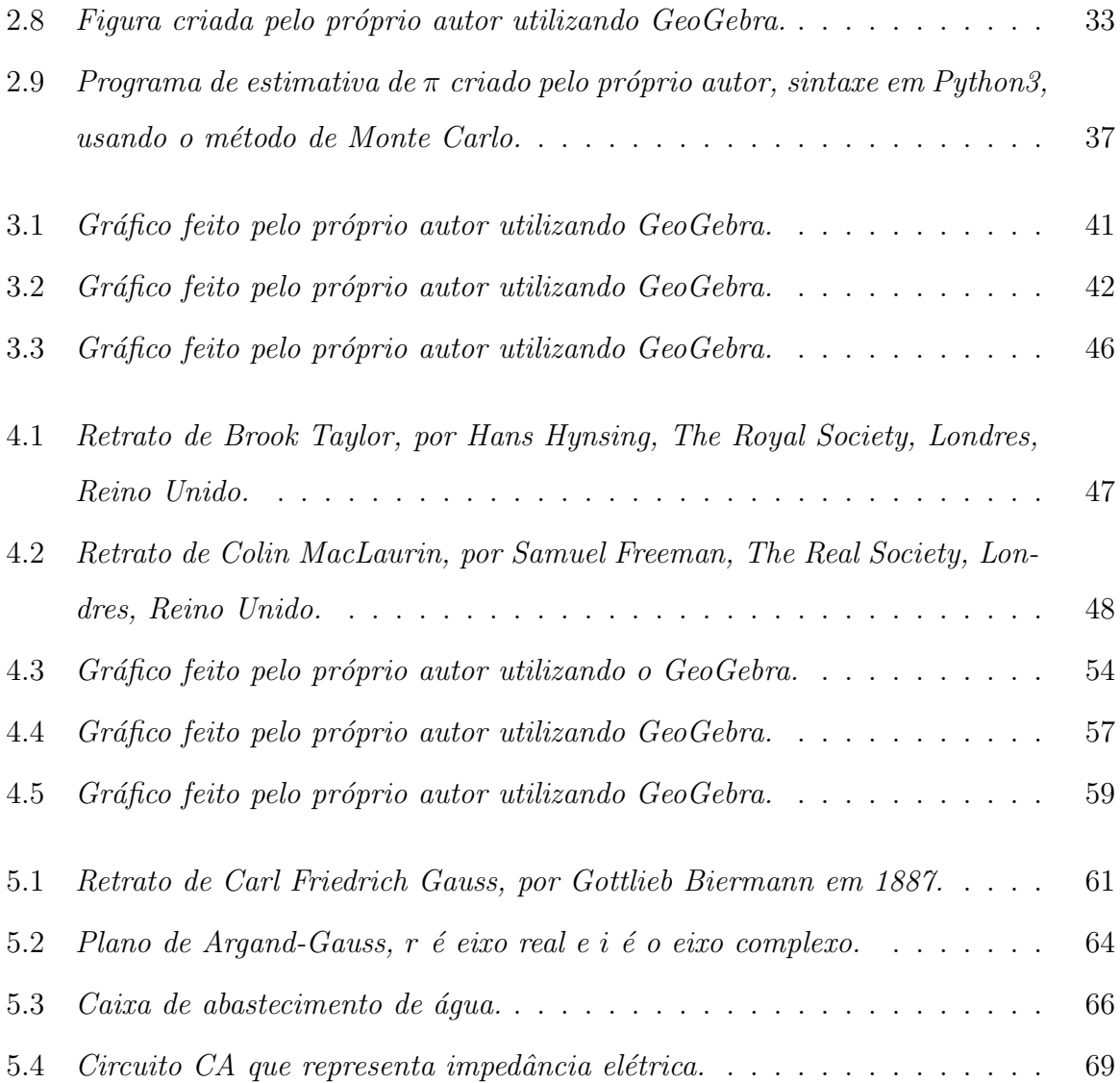

# <span id="page-10-0"></span>Sumário

#### Introdução

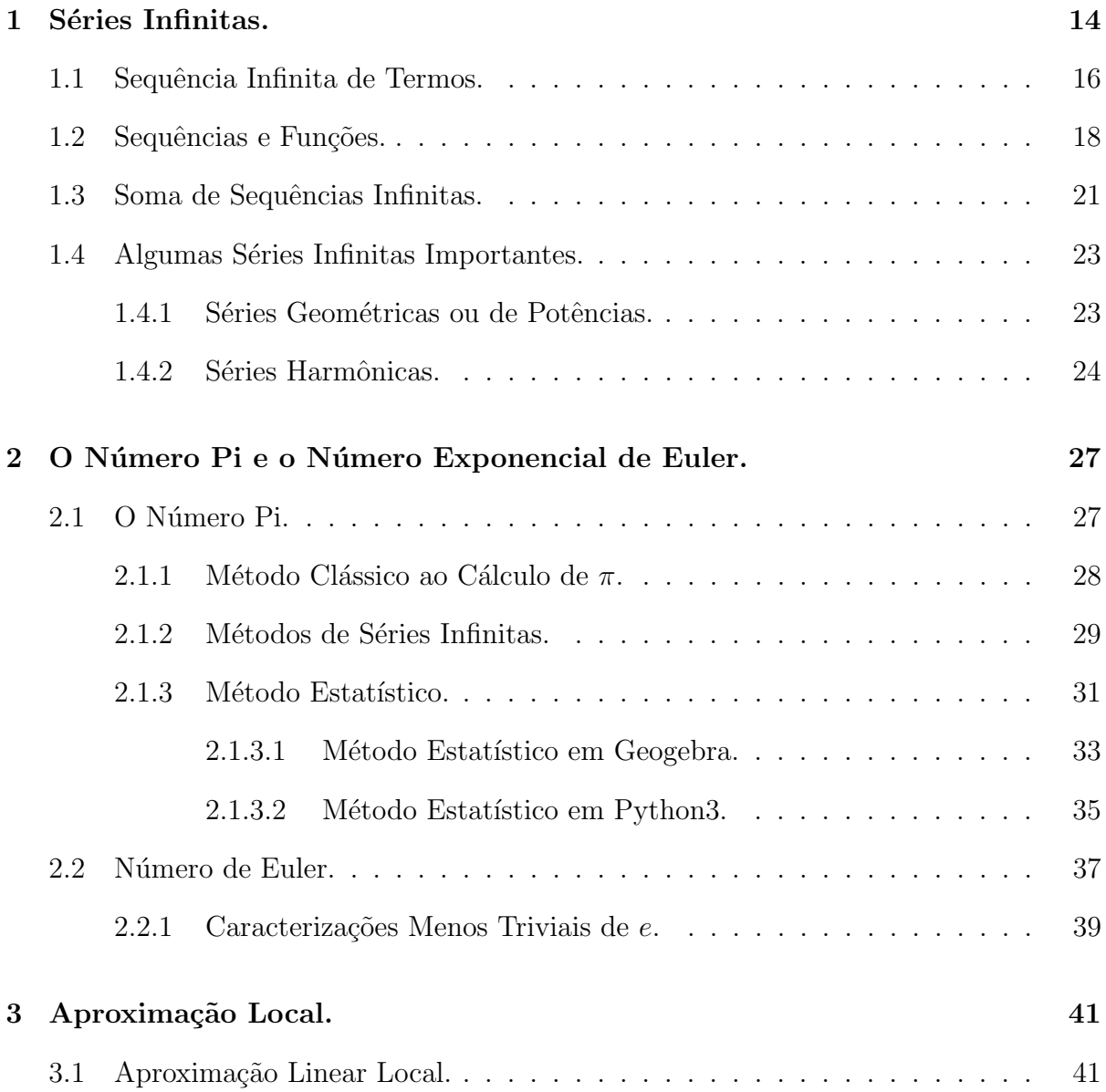

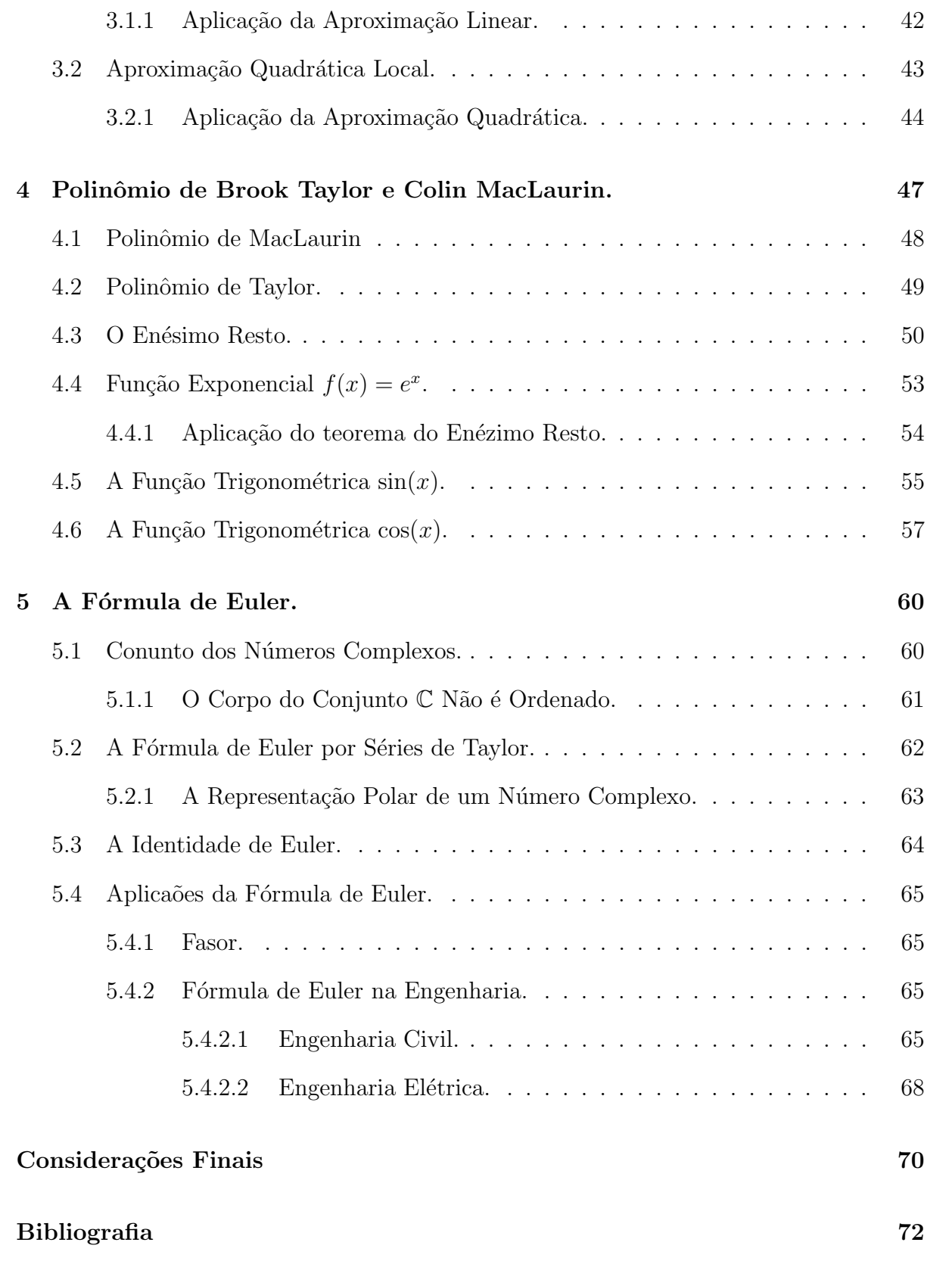

# Introdução

A necessidade de resolver problemas está presente no cotidiano das pessoas. A matemática é uma ciência considerada de fundamental importância para o desenvolvimento das demais ciências em consequência das várias tecnologias que fazem o progresso da humanidade. Atualmente a metodologia de ensino da matemática nas universidades baseasse quase que unicamente na nomenclatura simbólica de Leonhard Euler.

Leonhard Euler (1707- 1783), matemático sueco, entrou aos 14 anos na Universidade da Básileia sob docência de Johann Bernoulli. Concretizou uma vasta gama de analises e pesquisou praticamente todos os ramos da matemática pura até então conhecida, aprimorando-as nos detalhes, adicionando provas e rearranjando-as numa forma consistente e mais trabalhada. Usou frequentemente séries infinitas em seu trabalho, em 1748, Introductio em analysin infinitorum para desenvol-

ver novos m´etodos ou para modelar problemas aplicados. Um dos seus resultados mais formidável é a fórmula de Euler,  $e^{ix} =$  $\cos x + i \sin x$ , que tem como caso especial a identidade de Euler  $e^{i\pi} + 1 = 0$ , que no decorrer do presente trabalho será demonstrada [\[2\]](#page-72-1) [\[12\]](#page-73-0).

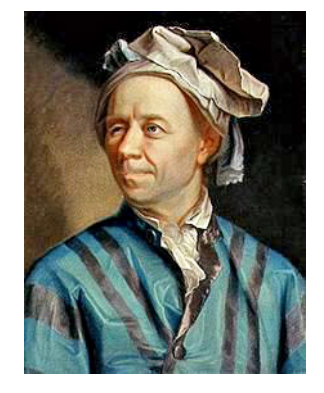

<span id="page-12-0"></span>Figura 1: Retrato de Euler, por Jakob Emanuel Handmann, Museu Kunstmuseum, Basiléia, Suíça.

A fórmula de Euler é um arranjo matemática da área es-

pecifica da análise complexa, que mostra uma relação profunda entre as funções trigonométricas e a função exponencial. O objetivo principal deste trabalho é demonstrar de maneira detalhada esta relação da analise complexa. Se almeja também com este trabalho mostrar a criação e a aplicação da fórmula de Euler

posto que, tal fórmula é importante para facilitar a resolução de fenômenos ondulatórios de ordem complexa que resultam sempre em Equações Diferencias Ordinárias. Para isso, o capítulo inicial aborda um breve estudo das séries infinitas com aplicação ao ensino médio, que são usadas para criar novas funções, aproximar funções, calcular integrais, resolver equações diferenciais, bem como construir modelos matemáticos de leis físicas, dentre outras utilidades.

No segundo capítulo tratamos do número  $\pi$ , que é o valor da razão do perímetro pelo diâmetro de uma circunferência. Mostrou-se também, por exemplo, através de series infinitas, que o número  $\pi$  é um número irracional e que serve de base para os estudos trigonométricos. Também o segundo capítulo faz um apanhado do número  $e$  chamado de número de Euler em homenagem ao matemático que simbolizou em suas demonstrações. O número de Euler também é chamado de número Exponencial ou N´umero Neperiano devido suas origens nas escrituras de Bernoulli e Niper.

<span id="page-13-0"></span>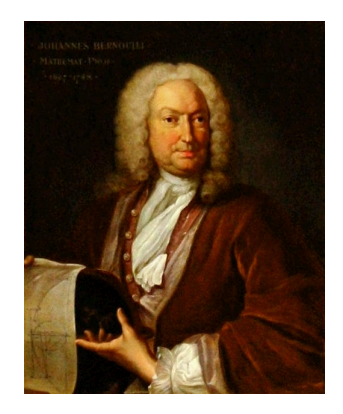

Figura 2: Retrato de Johann Bernoulli, por Johann Rudolf Huber, Universidade de Basel, Basiléia, Suiça.

Em sequência o terceiro capítulo, retrata da aproximação linear, isto é, é um método de cálculo diferencial que aproxima um polinômio  $p(x)$  a uma função  $f(x)$  em torno de um ponto  $x_0$ . A diante o quarto capítulo do trabalho irá demonstrar tendo por

base o método de aproximação das séries de Taylor, que tem por objetivo transformar qualquer função em polinômios de ordem  $n$ .

Por fim, o último capítulo estudará a fórmula de Leonard Euler, que nada mais é a transformação de uma função exponencial complexa em função polar trigonométrica complexa. Tal estudo da fórmula irá dar ênfase na representação polar de um número complexo e as aplicações da fórmula de Euler.

# <span id="page-14-1"></span>Capítulo 1

# Séries Infinitas.

Na histótia, o estudo de sequências numéricas é muito antigo e sua origem é desconhecida. O que se tem de mais antigo são os Paradoxos de Zeno(490-425 a.C.), pelo menos quatro dos seus 40 paradoxos estão diretamente relacionados à Matemática. Em um dos seus paradoxos, o paradoxo Aquiles e a Tartaruga, Zeno afirma que Aquiles, com velocidade maior, n˜ao conseguiria ultrapassar uma tartaruga em uma corrida desde que se dê uma larga vantagem a tarturaga por ser mais lenta. Tal afirmação se consolidou pelo seguinte raciocínio: ao dar vantagem para tartaruga, Aquiles levaria um tempo para percorrer essa distância, dando tempo para tartaruga para se deslocar a uma nova vantagem e que, da mesma forma, Aquiles levaria um tempo para percorrer novamente dando à tartaruga tempo para impor outra vantagem e acontencendo isso infinitamente Aquiles nunca alcançaria a tartaruga [\[2\]](#page-72-1) [\[10\]](#page-73-1) [\[16\]](#page-73-2).

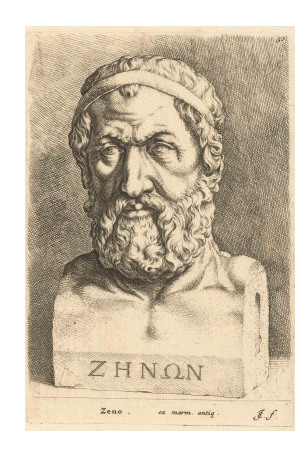

<span id="page-14-0"></span>Figura 1.1: Retrato de Zenão de Elea, por John Bishop, Museu Rijksmuseum, Amsterdã, Holanda.

Para melhor compreensão, consideramos a vantagem inicial  $d$ , enquanto Aquiles percorre d imaginamos que a tartaruga consiga percorrer d/10, seguindo na mesma proporção, enquanto Aquiles percorre  $d/100$  a tartaruga percorre  $d/1000$ , sucessivamente. Percebe-se que sempre haverá uma parte de  $d$  que Aquiles irá percorrer e o espaço percorrida total e a soma:

$$
S = d + \frac{d}{10} + \frac{d}{100} + \frac{d}{1000} + \frac{d}{10000} + \cdots
$$

uma notação de séries infinitas [\[14\]](#page-73-3).

Outra contribuinte importante para esta área da matem´atica foi Leonardo Fibonacci (1170-1240). Ele descobriu uma sequência de inteiros na qual cada número é igual à soma dos dois antecessores (1, 1, 2, 3, 5, 8, . . .), introduzindo-a em termos de modelagem de uma população reprodutiva de coelhos. A sequência de Fibonacci tem aplicações na análise de mercados financeiros, na ciência da computação e na teoria dos jogos. Também aparece em configurações biológicas, como, por exemplo, na disposição dos galhos das árvores ou das folhas em uma haste, no arranjo do cone da alcachofra, do abacaxi, ou no desenrolar da samambaia. Esta sequência tem muitas propriedades curiosas e interessantes e continua sendo aplicada em várias áreas da matemática moderna e ciência [\[2\]](#page-72-1) [\[8\]](#page-72-2).

O estudo das Séries Infinias é muito antigo e teve sua definição formulada com a contribuição de vários outros grandes pensadores como Nicole D'Oresme (1323-1382), Simon Stevin (1548-1620), Blaise Pascal (1623-1662), René Descartes (1596<span id="page-15-0"></span>Monumento de Leonardo Fibonacci, por Giovanni Paganucci, Camposanto de Pisa, Pisa, Itália.

Figura 1.2:

1650), Pierre Fermat (1601-1665), Isaac Newton (1643-1727), Gottfried Leibniz (1646- 1716), entre outros [\[2\]](#page-72-1) [\[8\]](#page-72-2).

Séries Infinitas são somas que envolvem um número infinito de termos. Desempenham um papel fundamental na Matemática e nas Ciências. Elas são usadas, para aproximar funções trigonométricas e logarítmicas, para resolver equações diferenciais, para calcular integrais difíceis, para criar novas funções e para construir modelos matemáticos de leis físicas. Como é impossível efetuar diretamente a soma de um número infinito de termos, o objetivo é definir o que entendemos por soma de uma série infinita. Porém, diferentemente das séries finitas, nem todas as séries infinitas têm soma, portanto é importante desenvolver ferramentas que determinem quais séries infinitas têm soma e quais não têm.

#### <span id="page-16-0"></span>1.1 Sequência Infinita de Termos.

A palavra sequência significa uma sucessão de coisa em uma ordem determinada. Como, por exemplo, ordem cronológica, de tamanho, por cor, ou lógica. Em matemática, o termo sequência é usado para denotar uma sucessão de números cuja ordem é determinada por uma função ou uma lei.

Podemos definir uma sequência infinita como sendo a sucessão sem fim de números, chamados termos. Entendemos que os termos têm uma ordem definida, isto é, existe um primeiro  $a_1$ , um segundo  $a_2$ , um terceiro  $a_3$ , e assim por diante. Podemos escrevê-la matematicamente dessa forma:

 $a_1, a_2, a_3, a_4, a_5, a_6, a_7, a_8, a_9, \ldots$ 

Os termos da sequência continua indefinidamente de acordo com lei que os rege. Podemos observar alguns exemplos específicos abaixo:

- 1) 2, 4, 6, 8, 10,  $\dots$
- 2) 1,  $\frac{1}{2}$  $\frac{1}{2}, \frac{1}{3}$  $\frac{1}{3}, \frac{1}{4}$  $\frac{1}{4}, \frac{1}{5}$  $\frac{1}{5}, \ldots$
- $3)\frac{1}{2},\frac{2}{3}$  $\frac{2}{3}, \frac{3}{4}$  $\frac{3}{4}, \frac{4}{5}$  $\frac{4}{5}$ ,  $\frac{5}{6}$  $\frac{5}{6}$ , ...
- 4) 1,  $-1$ , 1,  $-1$ , 1, ...

Cada uma das sequências tem um padrão definido tornando fácil compreender os termos adicionais. No entanto, tais padrões podem ser ilusórios, é melhor uma fórmula para gerar os termos. Sendo assim, uma maneira de fazê-la é procurar uma função que relacione cada termo da sequência ao número de sua posição. Vamos determinar por recorrência uma fórmula a cada sequência dada anteriormente.

1) Na sequência 2, 4, 6, 8, 10, ..., temos  $a_1 = 2$ ,  $a_2 = 4$ ,  $a_3 = 6$ ,  $a_4 = 8$ ,  $a_5 = 10$ , ...,

note que:

$$
a_1 = 2
$$
  
\n
$$
a_2 = a_1 + 2
$$
  
\n
$$
a_3 = a_2 + 2
$$
  
\n:  
\n:  
\n
$$
a_n = a_{n-1} + 2
$$

somando as duas colunas das igualdades, obtemos

 $a_1 + a_2 + a_3 + \ldots + a_{n-1} + a_n = a_1 + a_2 + a_3 + \ldots + a_{n-1} + a_n$ n fatores  $\overline{2+2+2+...+2}$ 

eliminando os simétricos da igualdade, temos  $a_n = 2n$ . Portanto,

$$
\begin{cases}\n a_1 = 2 \\
a_n = a_{n-1} + 2\n\end{cases}\n\Rightarrow a_n = 2n, \forall n \in \mathbb{N}^*
$$

Outra forma de achar o termo geral da sequência é de forma intuitiva. Vejamos, 2, 4, 6, 8, 10, ... =  $a_1$ ,  $a_2$ ,  $a_3$ ,  $a_4$ ,  $a_5$ , ...  $\Rightarrow$   $a_1 = 2$ ,  $a_2 = 4$ ,  $a_3 = 6$ ,  $a_4 = 8$ ,  $a_5 =$ 10, ..., note que o valor do termo é o dobro do valor de sua posição, então, considerando n-ésimo termos, dessa forma podemos dizer que a fórmula para determinar qualquer termo desta sequencia é  $a_n = 2n$ ,  $\forall n \in \mathbb{N}^*$ .

Agora de maneira an´aloga, e intuitiva, podemos determinar o termo geral das demais sequências.

2) Temos,  $a_1 = 1, a_2 = \frac{1}{2}$  $\frac{1}{2}$ ,  $a_3 = \frac{1}{3}$  $\frac{1}{3}$ ,  $a_4 = \frac{1}{4}$  $\frac{1}{4}$ ,  $a_5 = \frac{1}{5}$  $\frac{1}{5}, \ldots$  e como todo termo é uma fração de numerador 1 e com denominador igual a sua posição. Portanto,

$$
a_n=\frac{1}{n},\,\forall n\in\mathbb{N}^*
$$

3) Dos termos,  $a_1 = \frac{1}{2}$  $\frac{1}{2}$ ,  $a_2 = \frac{2}{3}$  $\frac{2}{3}$ ,  $a_3 = \frac{3}{4}$  $\frac{3}{4}$ ,  $a_4 = \frac{4}{5}$  $\frac{4}{5}$ ,  $a_5 = \frac{5}{6}$  $\frac{5}{6}$ , ..., temos termos na forma de frações com numerador igual a posição do termo e de denominador igual a posição mais 1. Portanto,

$$
a_n = \frac{n}{n+1}, \forall n \in \mathbb{N}^*
$$

4) Na sequência, temos  $a_1 = 1, a_2 = -1, a_3 = 1, a_4 = -1, a_5 = 1, \ldots$ , alternando os valores entre 1 e −1. Dessa forma o termo geral é uma potência de base −1 e seu expoente se alterna entre par e ímpar. Portanto,

$$
a_n = (-1)^{n+1}, \forall n \in \mathbb{N}^*
$$

Quando o termo geral de uma sequência for conhecido, não há necessidade de escrevêla, e é comum escrever somente o termo geral envolvido por chaves. Veja os exemplos abaixo:

- 1) 2, 4, 6, 8, 10, ...,  $2n$ , ... =  $\{2n\}_{n=1}^{+\infty}$
- 2) 1,  $\frac{1}{2}$  $\frac{1}{2}, \frac{1}{3}$  $\frac{1}{3}, \frac{1}{4}$  $\frac{1}{4}, \frac{1}{5}$  $\frac{1}{5}, \ldots = \{\frac{1}{n}\}$  $\frac{1}{n}\}_{n=1}^{+\infty}$
- $3)\frac{1}{2},\frac{2}{3}$  $\frac{2}{3}, \frac{3}{4}$  $\frac{3}{4}$ ,  $\frac{4}{5}$  $\frac{4}{5}$ ,  $\frac{5}{6}$  $\frac{5}{6}, \ldots = \{\frac{n}{n+1}\}_{n=1}^{+\infty}$
- 4) 1, -1, 1, -1, 1,  $\dots = \{(-1)^{n+1}\}_{n=1}^{+\infty}$

### <span id="page-18-0"></span>1.2 Sequências e Funções.

Toda sequência pode ser considerada uma função dentro de um domínio restrito previamente definido. Vamos considerar a função que determina uma sequência sendo da forma  $f(n) = a_n, \forall n \in \mathbb{N}^*$ . Uma vez que uma sequência é considerada função, podemos observar o comportamento de seu gráfico. Vamos construir os gráficos das sequências mostradas anteriormente e compará-las com funções equivalentes com domínio em R.

1) Seja  $f: \mathbb{N}^* \to \mathbb{R}$ , definida por  $f(n) = 2n$ , e  $g: \mathbb{R} \to \mathbb{R}$ , definida por  $g(x) = 2x$ . Segue a sobre posição dos gráficos a abaixo:

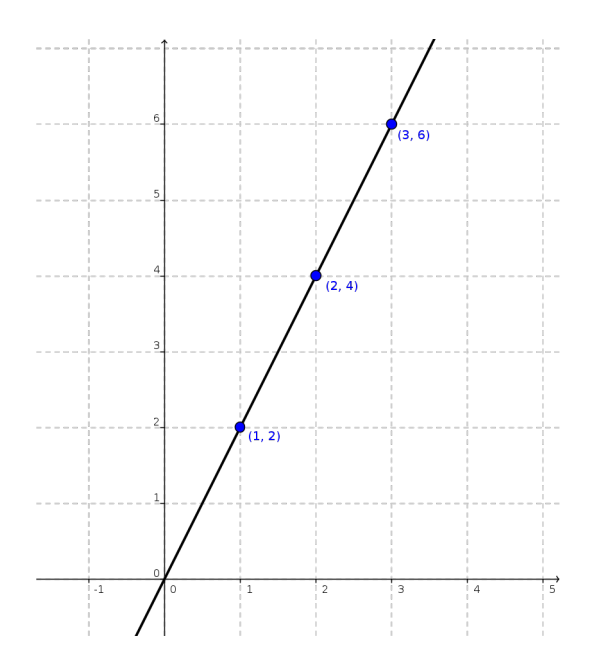

<span id="page-19-0"></span>Figura 1.3: Gráfico feito pelo próprio autor utilizando o GeoGebra.

Observe no gráfico [1.3,](#page-19-0) os valores dos termos da sequência  $f(n)$  crescem á medida que os valores da função  $g(x)$  também crescem divergindo para o infinito.

2) Sendo  $f: \mathbb{N}^* \to \mathbb{R}$ , definida por  $f(n) = \frac{1}{n}$ , e  $g: \mathbb{R} \to \mathbb{R}$ , definida por  $g(x) = \frac{1}{n}$ . Vejamos o gráfico:

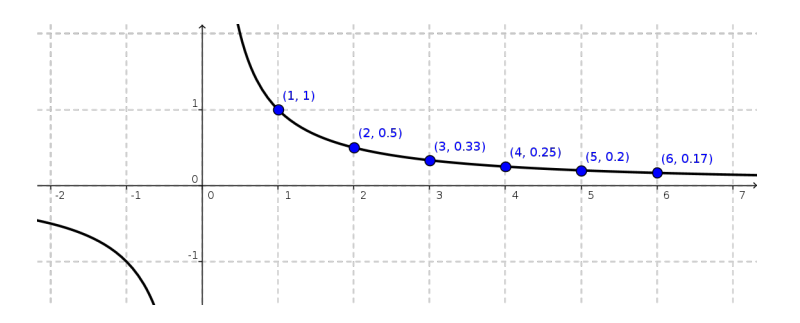

<span id="page-19-1"></span>Figura 1.4: Gráfico feito pelo próprio autor utilizando o GeoGebra.

No gráfico [1.4](#page-19-1) os valores de  $f(n)$  e  $g(x)$  decrescem convergindo para um determinado limite L.

3) Na função  $f: \mathbb{N}^* \to \mathbb{R}$ , onde  $f(n) = \frac{n}{n+1}$ , e  $g: \mathbb{R} \to \mathbb{R}$ , com  $g(x) = \frac{x}{x+1}$ . Os gráficos são:

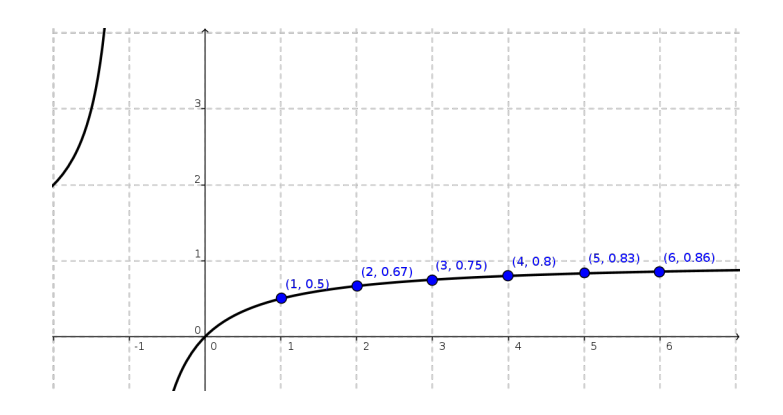

<span id="page-20-0"></span>Figura 1.5: Gráfico feito pelo próprio autor utilizando o GeoGebra.

No gráfico [1.5](#page-20-0) os valores de  $f(n)$  e  $f(x)$  crescem convergindo para um limite L determinável.

4) Por fim,  $f: \mathbb{N}^* \to \mathbb{R}$ , onde  $f(n) = (-1)^{n+1}$ , e  $f: \mathbb{R} \to \mathbb{R}$ , com  $g(x) = (-1)^{x+1}$ . Vejamos ps gráficos:

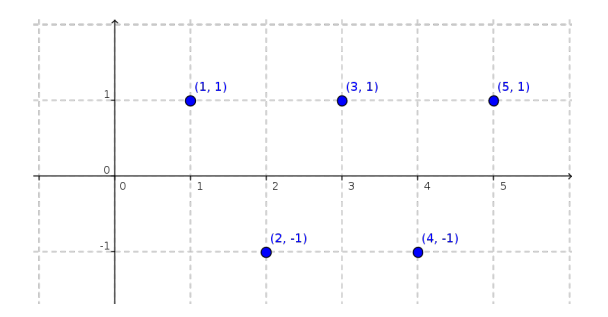

<span id="page-20-1"></span>Figura 1.6: Gráfico feito pelo próprio autor utilizando o GeoGebra.

No gráfico [1.6](#page-20-1) não existe limite, mas os valores  $f(n)$  e  $f(x)$  oscilam infinitamente criando um ciclo.

Dessa forma sem prova mostraremos que as propriedades usuais de limites aplicam-se a sequências.

Suponha que as sequências  $f(n) = a_n e g(n) = b_n$  convirjam respectivamente para os limites  $L_1$  e  $L_2$ , e C seja uma constante. Então, segue as propriedades:

- 1.  $\lim_{x\to+\infty} C = C$
- 2.  $\lim_{x\to+\infty} C \cdot a_n = \lim_{x\to+\infty} C \times \lim_{x\to+\infty} a_n = C \cdot L_1$
- 3.  $\lim_{x \to +\infty} (a_n + b_n) = \lim_{x \to +\infty} a_n + \lim_{x \to +\infty} b_n = L_1 + L_2$
- 4.  $\lim_{x \to +\infty} (a_n b_n) = \lim_{x \to +\infty} a_n \lim_{x \to +\infty} b_n = L_1 + L_2$
- 5.  $\lim_{x\to+\infty} (a_n \cdot b_n) = \lim_{x\to+\infty} a_n \times \lim_{x\to+\infty} b_n = L_1 \cdot L_2$
- 6.  $\lim_{x\to+\infty}\left(\frac{a_n}{b_n}\right)$  $b_n$  $= \frac{\lim_{x \to +\infty} a_n}{\lim_{x \to +\infty} b}$  $\frac{\lim_{x\to+\infty}a_n}{\lim_{x\to+\infty}b_n}=\frac{L_1}{L_2}$  $_{L_2}$

### <span id="page-21-0"></span>1.3 Soma de Sequências Infinitas.

Vamos definir o que entendemos da soma de infinitos números reais, uma série infinita. Séries infinitas é uma expressão que pode ser escrita na forma.

$$
\sum_{n=1}^{\infty} u_n = u_1 + u_2 + u_3 + \ldots + u_n + \ldots
$$

Os números  $u_1, u_2, u_3, \ldots$  são chamados termos da série. Como é impossível somar diretamente um número infinito de termos, as somas de séries infinitas são calculadas por um processo indireto de limite. Para melhorar a ideia básica consideramos o número decimal  $0, 3333...$  isso pode ser visto como uma série infinita  $0, 3+0, 03+0, 003+0, 0003+$ . . . ou , de forma equivalente

$$
\frac{3}{10} + \frac{3}{100} + \frac{3}{1000} + \frac{3}{10000} + \dots
$$

Como  $1/3 = 0,333...$  então a soma da série infinita gerada deve fornecer  $1/3$ . Para obter tal definição, consideramos a sequência de somas.

$$
s_1 = \frac{3}{10}
$$
  
\n
$$
s_2 = \frac{3}{10} + \frac{3}{100}
$$
  
\n
$$
s_3 = \frac{3}{10} + \frac{3}{100} + \frac{3}{1000}
$$
  
\n:  
\n:  
\n
$$
s_n = \frac{3}{10} + \frac{3}{100} + \frac{3}{1000} + \frac{3}{10000} + \dots
$$

A sequência de número  $s_1, s_2, s_3, \ldots$  pode ser vista como uma sucessão de aproximação da soma da série infinita, que é  $1/3$ . A medida que avançamos na sequência a aproximação fica cada vez melhor, sugerindo que a soma desejada de 1/3 deva ser o limite desta sequência de aproximações. Para comprovarmos vamos calcular o limite do termo geral da sequência de aproximações quando  $n$  tende ao infinito.

$$
\lim_{n \to +\infty} S_n = \lim_{n \to +\infty} \left( \frac{3}{10} + \frac{3}{10^2} + \frac{3}{10^3} + \frac{3}{10^4} + \dots + \frac{3}{10^n} \right)
$$

Só será possível calcular o limite se reescrevermos em forma fechada na qual o número de termos n˜ao varie. Para isso vamos multiplicar ambos os lados 1/10 para obter.

$$
\frac{1}{10} \cdot S_n = \frac{1}{10} \cdot \left( \frac{3}{10} + \frac{3}{10^2} + \frac{3}{10^3} + \frac{3}{10^4} + \dots + \frac{3}{10^n} \right) \Rightarrow
$$

$$
\frac{1}{10} \cdot S_n = \frac{3}{10^2} + \frac{3}{10^3} + \frac{3}{10^4} + \frac{3}{10^5} + \dots + \frac{3}{10^{n+1}}
$$

agora vamos subtrair de $S_n$ um décimo de seu valor, ou seja,  $\frac{1}{10}S_n$ , temos

$$
S_n - \frac{1}{10} \cdot S_n = \frac{3}{10} + \frac{3}{10^2} + \frac{3}{10^3} + \frac{3}{10^4} + \ldots + \frac{3}{10^n} - \left(\frac{3}{10^2} + \frac{3}{10^3} + \frac{3}{10^4} + \frac{3}{10^5} + \ldots + \frac{3}{10^{n+1}}\right)
$$

subtraindo os simétricos, obtemos

$$
S_n - \frac{1}{10} \cdot S_n = \frac{3}{10} - \frac{3}{10^{n+1}} \Rightarrow S_n - \frac{1}{10} \cdot S_n = \frac{3}{10} - \frac{1}{10} \cdot \frac{3}{10^n} \Rightarrow S_n - \frac{1}{10} \cdot S_n = \frac{1}{10} \cdot \left(3 - \frac{3}{10^n}\right)
$$

multiplicando ambos os menbros por 10, temos

$$
10 \cdot S_n - S_n = 3 - \frac{3}{10^n} \Rightarrow 9 \cdot S_n = 3 \cdot \left(1 - \frac{1}{10^n}\right) \Rightarrow S_n = \frac{3}{9} \cdot \left(1 - \frac{1}{10^n}\right)
$$

$$
\Rightarrow S_n = \frac{1}{3} \cdot \left(1 - \frac{1}{10^n}\right)
$$

quando  $n \to +\infty$ , temos  $\frac{1}{10^n} \to 0$ , segue

$$
\lim_{n \to +\infty} S_n = \lim_{n \to +\infty} \frac{1}{3} \cdot \left(1 - \frac{1}{10^n}\right) = \frac{1}{3} \cdot S_\infty = \frac{1}{3}
$$

Baseados no exemplo anterior agora podemos definir um conceito geral de soma de uma série infinita da forma  $u_1 + u_2 + u_3 + \ldots + u_k + \ldots$ 

Seja $\mathcal{S}_n$ a soma dos primeiros  $n$  termos da série. Se a sequência  $\mathcal{S}_n$  convergir para um limite  $L$ , então dizemos que a série converge para  $L$  e que  $L$  é a soma da série. Denotamos isso escrevendo:

$$
L = \sum_{n=1}^{\infty} u_n
$$

Se a sequência das somas parciais divergir, dizemos que a série diverge, ou seja, não possui soma. Por exemplo, a série formada pela sequência  $f(n) = (-1)^{n+1}$ ,  $\forall n \in \mathbb{R}$ . Vamos mostrar suas somas a partir de

$$
S_n = \sum_{n=1}^{\infty} (-1)^{n+1}
$$

as somas parciais são:

$$
s_1 = 1
$$
  
\n
$$
s_2 = 1 - 1 = 0
$$
  
\n
$$
s_3 = 1 - 1 + 1 = 1
$$
  
\n
$$
s_4 = 1 - 1 + 1 - 1 = 0
$$

e assim por diante. Logo, a sequência das somas parciais são  $1, 0, 1, 0, 1, 0, \ldots$ 

Como essa sequência é divergente, a série dada diverge e, consequentemente, não há soma.

### <span id="page-23-0"></span>1.4 Algumas Séries Infinitas Importantes.

#### <span id="page-23-1"></span>1.4.1 Séries Geométricas ou de Potências.

Nas séries geométricas ou de potência cada termo é obtido multiplicando-se o termo procedente por algumas constantes fixadas. Assim, se o termo inicial das séries é  $a$ , e  $a \neq 0$ , e cada termo é obtido multiplicando-se o termo procedente por  $x \in \mathbb{R}$  e  $x > 0$ , então a série tem forma:

$$
S_n = a + ax + ax^2 + ax^3 + \ldots + ax^n
$$

Tais séries possuem um intervalo de convergência e divergência quando  $n \to \infty$ . Vamos analisar esse intervalo de acordo com os valores de x. Vejamos:

Para  $x = 1$ , a série é  $a + a + a + a + \dots$  Então, o termo geral da soma é  $S_n = (n+1)a$ , como  $\lim_{n\to+\infty} S_n = \lim_{n\to+\infty} (n+1)a = \pm\infty$  com o sinal do limite dependendo de a. Portanto,  $\lim_{n\to\infty} S_n$  diverge.

Agora, consideramos o caso  $x \neq 1$ . A enésima soma parcial da série é  $S_n = a + ax +$  $ax^2 + ax^3 + \ldots + ax^n$ . Para calcularmos a soma multtiplicamos  $S_n$  por x, obtemos

$$
x \cdot S_n = ax + ax^2 + ax^3 + ax^4 + \dots + ax^{n+1}
$$

vamos subtrair  $x \cdot S_n$  de  $S_n$ . Temos,

$$
S_n - x \cdot S_n = a + ax + ax^2 + ax^3 + \ldots + ax^n - (ax + ax^2 + ax^3 + ax^4 + \ldots + ax^{n+1})
$$

eliminando os simétricos, obtemos

$$
S_n - x \cdot S_n = a - ax^{n+1} \Rightarrow (1-x) \cdot S_n = a(1-x^{n+1}) \Rightarrow S_n = a\left(\frac{1-x^{n+1}}{1-x}\right)
$$

Dessa forma podemos observar que, para  $0 < x < 1$ , a série converge. Pois, quando  $n \to +\infty \Rightarrow x^{n+1} \to 0$ . Portanto,

$$
\lim_{n \to +\infty} S_n = \frac{a}{1 - x}
$$

Para  $x > 1$  a série diverge. Pois,  $n \to +\infty \Rightarrow x^{n+1} \to +\infty$ . Portanto,

$$
\lim_{n \to +\infty} S_n = \infty
$$

#### <span id="page-24-0"></span>1.4.2 Séries Harmônicas.

Nas Séries Harmônicas não é imediatamente evidente a divergência desta série. No entanto a divergência se tornará visível quando examinarmos as somas parciais em detalhe. Vejamos nos termos da série harmônica de ordem  $c$  abaixo:

$$
S_n = 1 + \frac{1}{2^c} + \frac{1}{3^c} + \frac{1}{4^c} + \ldots + \frac{1}{n^c}
$$

vamos verificar para que valores de c, quando  $n \to +\infty$ , a série  $S_n$  converge ou diverge.

Para  $c = 0$ . Temos a série na forma:

$$
\lim_{n \to +\infty} S_n = \sum_{n=1}^{\infty} \frac{1}{n^0} = \frac{1}{1^0} + \frac{1}{2^0} + \frac{1}{3^0} + \frac{1}{4^0} + \dots = 1 + 1 + 1 + 1 + \dots
$$

divergindo para o infinito.

Para  $c < 0$ , o expoente de n é negativo, portanto  $1/n^c = n^{|c|}$ . Então, podemos escrever a série na forma:

$$
\lim_{n \to +\infty} S_n = \sum_{n=1}^{\infty} n^{|c|} = 1 + 2^{|c|} + 3^{|c|} + 4^{|c|} + \dots
$$

divergindo também para o infinito.

Para  $c > 0$ , vamos prova usando o teste da integral. Dessa forma, seja  $f(x) = \frac{1}{x^c}$  para  $x \in \mathbb{R}^*$ . Temos que, pelo concenso, se a integral de  $f(x)$  converge quando  $x \to +\infty$  a série  $S_n$  quando  $n \to +\infty$  também coverge. Logo,

$$
F(x) = \int_{1}^{+\infty} f(x)dx \Rightarrow F(x) = \int_{1}^{+\infty} \frac{1}{x^{c}} dx \Rightarrow F(x) = \int_{1}^{+\infty} x^{-c} dx
$$

como não podemos integrá até o infinito, façamos a substituição  $b \rightarrow +\infty$  e aplicamos o limite. Então,

$$
F(x) = \lim_{b \to +\infty} \int_1^b x^{-c} dx \Rightarrow F(x) = \lim_{b \to +\infty} \left[ \frac{x^{-c+1}}{-c+1} \right]_1^b \Rightarrow
$$

$$
F(x) = \lim_{b \to +\infty} \left[ \frac{b^{-c+1}}{-c+1} - \frac{1^{-c+1}}{-c+1} \right] \Rightarrow F(x) = \lim_{b \to +\infty} \left[ \frac{b^{-c+1}}{-c+1} - \frac{1}{-c+1} \right]
$$

Se  $c > 1$ , então  $-c+1 < 0$ , portanto  $b^{-c+1} \rightarrow 0$ . Assim, a integral converge e, consequentemente, a série também converge. Portanto,

$$
S_n = -\left[\frac{1}{-c+1}\right] = \frac{1}{c-1}
$$

Para  $0 < c \le 1$ , tem-se que  $-c+1 \ge 0$ , então  $b^{-c+1} \to +\infty$ , logo a integral e a série divergem [\[1\]](#page-72-3)[\[9\]](#page-73-4)[\[10\]](#page-73-1).

No caso, quando  $c = 1$  a série fica na forma:

$$
S_n = \sum_{n=1}^{\infty} \frac{1}{n} = 1 + \frac{1}{2} + \frac{1}{3} + \frac{1}{4} + \frac{1}{5} + \dots
$$

Os termos são todos positivos e as somas parciais são:

$$
S_1 = 1
$$
  
\n
$$
S_2 = 1 + \frac{1}{2} = 1, 5
$$
  
\n
$$
S_3 = 1 + \frac{1}{2} + \frac{1}{3} = 1,8333...
$$
  
\n
$$
S_4 = 1 + \frac{1}{2} + \frac{1}{3} + \frac{1}{4} = 2,08333...
$$
  
\n
$$
S_5 = 1 + \frac{1}{2} + \frac{1}{3} + \frac{1}{4} + \frac{1}{5} = 2,28333...
$$
  
\n
$$
\vdots
$$

Formam uma sequência estritamente crescente, onde $S_1\,<\,S_2\,<\,S_3\,<\,S_4\,<\,S_5\,<\,$ ... <  $S_n$  < ... Assim observamos que a série diverge, pois não há nenhum limite L, que seja maior ou igual do que cada soma parcial. Para demonstrarmos isso, consideramos algumas somas parciais selecionadas, a saber,  $S_2$ ,  $S_4$ ,  $S_8$ ,  $S_{16}$ ,  $S_{32}$ , ... Observamos que os índices são potencias sucessivas de 2, de modo que essas são as somas parciais da forma  $S_{2^n}$ . Essas somas parciais satisfazem as desigualdades.

$$
S_2 = 1 + \frac{1}{2} > \frac{1}{2} + \frac{1}{2} = \frac{2}{2}
$$
  
\n
$$
S_4 = S_2 + \frac{1}{3} + \frac{1}{4} > S_2 + \frac{1}{4} + \frac{1}{4} = S_2 + \frac{1}{2} > \frac{3}{2}
$$
  
\n
$$
S_8 = S_4 + \frac{1}{5} + \frac{1}{6} + \frac{1}{7} + \frac{1}{8} > S_4 + \frac{1}{8} + \frac{1}{8} + \frac{1}{8} + \frac{1}{8} > S_4 + \frac{1}{2} > \frac{4}{2}
$$
  
\n
$$
S_{16} = S_8 + \frac{1}{9} + \frac{1}{10} + \dots + \frac{1}{16} > S_8 + \frac{1}{\frac{16}{16} + \frac{1}{16} + \dots + \frac{1}{16}} = S_8 + \frac{1}{2} > \frac{5}{2}
$$
  
\n
$$
\vdots
$$
  
\n
$$
S_{2^n} > \frac{n+1}{2}
$$

Se L for uma constante qualquer, podemos encontrar um inteiro positivo n tal que  $\left(n+1\right)\!/2 > L.$  Entretanto, para esse $n,$ 

$$
S_{2^n} > \frac{n+1}{2} > L
$$

de modo que nem uma constante  $L$  é maior do que ou igual a cada soma parcial de séries harmônica. Isso prova a divergência [\[10\]](#page-73-1).

## <span id="page-27-1"></span>Capítulo 2

# O Número Pi e o Número Exponencial de Euler.

### <span id="page-27-2"></span>2.1 O Número Pi.

Na matemática,  $\pi$  é uma proporção numérica originada da relação entre as grandezas do perímetro de uma circunferência e seu diâmetro. Em outras palavras, se uma circunferência tem perímetro p e diâmetro d, então  $\pi = p/d$ . A letra grega  $\pi$  (lê-se pi), foi adotada ao número a partir da palavra grega  $\pi \varepsilon \rho \iota \mu \varepsilon \tau \rho \theta \zeta$ por William Jones em 1706 e popularizada por Leonhard Euler alguns anos mais tarde. Outros nomes para esta constante são: Constante Circular, Constante de Arquimedes ou Número de Ludolph. Em 1882 o Matemático Ferdinand Von Lindemann (1852-1939) descobre que  $\pi$ , além de ser um números irracional, é transcendetal. Isso significa que  $\pi$  não pode ser raiz de nenhum polinômio com coeficientes inteiros, tendo implicação em um problema antigo de que é impossível construir um quadrado com a mesma área de um círculo ultilizando régua e compasso [\[2\]](#page-72-1).

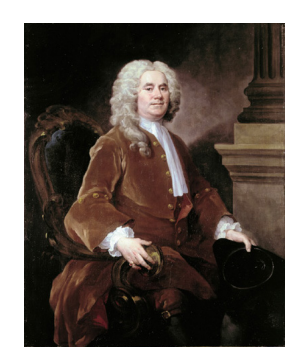

<span id="page-27-0"></span>Figura 2.1: Retrato de William Jones por William Hogarth, 1740 (National Portrait Gallery).

A maioria dos cálculos simples é comum aproximar  $\pi$  por 3.14. Uma boa parte das calculadoras científicas de 8 dígitos aproxima  $\pi$  por 3,1415927. A NASA, National Aeronautics and Space Administration, usa cálculos de precisão do JPL, que são para a navegação interplanetária,  $\pi = 3, 141592653589793$ . Segundo o diretor e engenheiro-chefe da missão Dawn da NASA, Marc Rayman, para calcular um círculo com 46 bilhões de anos-luz de raio em volta do universo observável o que seria suficiente uma aproximação de  $\pi$  com apenas 40 casas decimais para garantir precisão de 1 átomo de hidrogênio [\[11\]](#page-73-5).

Mesmo sem a necessidade prática de uma infinidade de casa decimais para cálculos mais precisos, existe um grande empenho de alguns matem´aticos na busca da "´ultima"casa decimal de  $\pi$ . O record do cálculo das casas decimais de pi está na ordem quatrilhões de digitos.

Sendo  $\pi$  um número irracional e transcendente, de forma que os métodos de cálculos para sua obtenção sempre envolvem aproximações sucessivas e séries infinitas, multiplicações e divisões. Vamos ver com detalhamento alguns dos principais métodos já utilizados por matem´aticos no passado.

#### <span id="page-28-1"></span>2.1.1 Método Clássico ao Cálculo de  $\pi$ .

A primeira tentativa rigorosa de encontra  $\pi$  deve-se a um dos mais conhecidos matem´aticos da Antiguidade. Arquimedes de Siracusa foi um matemático, físico, engenheiro, inventor e astrônomo grego, embora poucos detalhes de sua vida sejam conhecidos, são suficientes para que seja considerado um dos principais cientistas da antiguidade clássica. Seu método, para achar o valor de  $\pi$  construiu um polígonosde com 96 lados inscrito e circunscrito em uma circunferência, encontrou que  $\pi$  seria entre um valor entre 223/71 e 22/7, ou seja, estaria aproximadamente entre 3, 1408 e 3, 1429. Tal método é o chamado método clássico para calculo de π.

<span id="page-28-0"></span>Figura 2.2: Retrato de Archimedes por Domenico Fetti, Gemäldegalerie Alte Meister, Dresden, Alemanha.

Vamos agora mostrar de maneira sucinta e sem prova que no método de Arquimedes é possível formular uma representação matemática para o cálculo de  $\pi$ , eficiente para um polígono de qualquer n´umero de lados, como na figura [2.3.](#page-29-0)

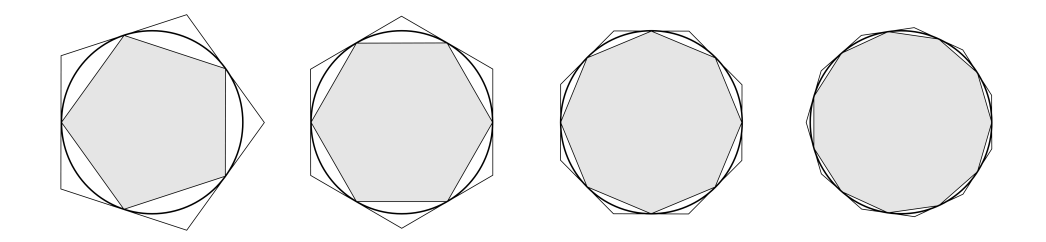

<span id="page-29-0"></span>Figura 2.3: Figura feita pelo próprio autor utilizando GeoGebra.

Considerando um polígono regular de  $n$  lados inscrito em uma circunferência de raio 1, então a medida do lado é expresso pela lei dos cossenos:

$$
a^2 = b^2 + c^2 - 2bc\cos\theta
$$

e cada lado l forma um triângulo isósceles, onde a base é l e os lados são  $r = 1$ , temos

$$
l^2 = r^2 + r^2 - 2r^2 \cos \theta \Rightarrow l^2 = 2r^2 - 2r^2 \cos \theta \Rightarrow l^2 = 2 - 2 \cos \theta
$$

$$
\therefore l = \sqrt{2 - 2 \cos \theta}
$$

o ângulo adjascente aos lados congruentes do triângulo isósceles que forma o polígono é expresso por  $360°$  ou  $2\pi$  rad dividido pelo número de lados n. Portanto,

$$
l = \sqrt{2 - 2\cos\frac{2\pi}{n}}
$$

Dessa forma, o perímetro do polígono será:

$$
P = n \cdot \left(\sqrt{2 - 2\cos\frac{2\pi}{n}}\right)
$$

como  $\pi$  é representado pelo perímetro do polígono dividido pelo seu diâmentro, ou seja,  $\pi = P/2r$ , sendo  $r = 1$ . Portanto,

$$
\pi = \frac{n \cdot \sqrt{2 - 2\cos\frac{2\pi}{n}}}{2}
$$

#### <span id="page-29-1"></span>2.1.2 Métodos de Séries Infinitas.

Nos séculos XV e XVI, com o desenvolvimento da trigonometria e uma melhor notação aos números, a determinação do comprimento de cordas tornou-se mais precisa e rápida. Matemáticos dessa época usando o método de Arquimedes calcularam  $\pi$  com cada vez mais casas decimais.

Cerca de 1579, o eminente matemático franções François Viète (1540-1603) encontrou  $\pi$  corretamente até a nona casa decimal pelo método clássico, usando polígonos de 6·2<sup>16</sup> = 393216 lados. Descobriu também em 1593 a equivalência do curioso produto infinito dado por:

$$
\frac{\sqrt{2}}{2} \times \frac{\sqrt{2+\sqrt{2}}}{2} \times \frac{\sqrt{2+\sqrt{2+\sqrt{2}}}}{2} \times \ldots = \frac{2}{\pi}
$$

O matemático inglês John Wallis (1616-1703), desenvolveu outra série em 1655.

$$
\prod_{n=1}^{\infty} \left( \frac{2n}{2n-1} \times \frac{2n}{2n+1} \right) = \frac{2}{1} \times \frac{2}{3} \times \frac{4}{3} \times \frac{4}{5} \times \frac{6}{5} \times \frac{6}{7} \times \frac{8}{7} \times \frac{8}{9} \times \dots = \frac{\pi}{2}
$$

Outra série conhecida para o cálculo de  $\pi$  foi desenvolvida no ano de 1962 por Gottfried Wilhelm Leibniz (1646-1716) utilizando da série de Taylor para a função  $arctan(x)$ , tomando-se  $x = 1$  e, por conseguinte,  $arctant(1) = \pi/4$ .

$$
\sum_{n=0}^{\infty} \frac{(-1)^n}{2n+1} = 1 - \frac{1}{3} + \frac{1}{5} - \frac{1}{7} + \frac{1}{9} - \frac{1}{11} + \dots = \frac{\pi}{4}
$$

Os métodos de cálculo das decimais  $\pi$  são o das séries infitas onde Johann Heinrich Lambert publicou, em 1770, uma série na forma de divisões infinitas

$$
\frac{4}{\pi} = 1 + \frac{1^2}{3 + \frac{2^2}{5 + \frac{3^2}{7 + \frac{4^2}{9 + \frac{5^2}{11 + \frac{6^2}{\dots}}}}}}
$$

Johan Heinrich Lambert publicou, em 1770, uma série na forma de divisões infinitas:

$$
\frac{4}{\pi} = 1 + \frac{1^2}{3 + \frac{2^2}{5 + \frac{3^2}{7 + \frac{4^2}{9 + \frac{5^2}{11 + \frac{6^2}{\dots}}}}}}
$$

Com o avanço dos métodos de cáculo do número  $\pi$  cada vez mais casas decimais foram encontradas. Mas somente com a chegada da computação que houve realmente um avanço significativo  $[2]$   $[8]$ .

#### <span id="page-31-1"></span>2.1.3 Método Estatístico.

O método estatístico para o cálculo de  $\pi$  realizado por Monte Carlo, consite em um processo de sorteios aleatórios de pontos num quadrado de lado l circunscrito em uma circunferência de diâmetro  $d$ . Vejamos na figura [2.4,](#page-31-0)

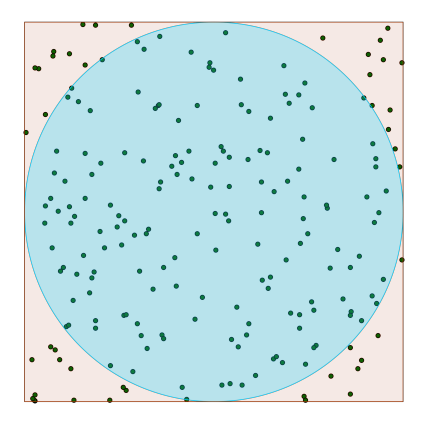

<span id="page-31-0"></span>Figura 2.4: Figura feita pelo próprio autor utilizando GeoGebra.

Para entendermos o método estatístico de Monte Carlo vamos obter o valor de  $\pi$  com relação as áreas do quadrado e da circunferência, temos

$$
\frac{A_{Circunf.}}{A_{Quadrado}} = \frac{A_C}{A_Q} \Rightarrow \frac{A_C}{A_Q} = \frac{\pi r^2}{l^2} \Rightarrow \frac{A_C}{A_Q} = \frac{\pi r^2}{(2r)^2} \Rightarrow \frac{A_C}{A_Q} = \frac{\pi r^2}{4r^2} \Rightarrow \frac{A_C}{A_Q} = \frac{\pi}{4}
$$

$$
\therefore \pi = 4 \cdot \frac{A_C}{A_Q}
$$

Como a área da circunferência depende de  $\pi$ , então a razão que determina  $\pi$  depende do seu próprio valor, entrando em um *loop* ficando impossível a determinação.

Para resolvermos o problema vamos admitir que pontos sejam uma unidade básica de área, únicos, que não depende de  $\pi$  e que uma quantidade muito grande possa ocupar completamente as áreas. Dessa forma o valor de  $\pi$  é:

 $\pi = 4 \times$  Números de pontos do circunferência / Número de pontos do quadrado

Como a quantidade de pontos é indeterminada vamos sortear pontos de maneira aleatória com o auxílio de uma programação simples no Geogebra para estimar o valor de  $\pi$ . Vejamos alguns resultados nas figuras a seguir.

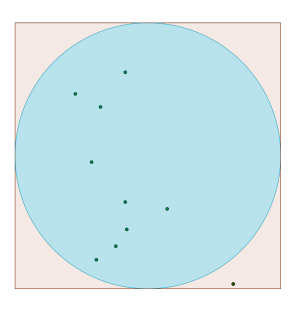

<span id="page-32-0"></span>Figura 2.5: Figura criada pelo próprio autor utilizando GeoGebra.

Na figura [2.5](#page-32-0) foram distribuidos 10 pontos aleatórios com melhor estimativa  $\pi$  = 3, 11..., mas os valores de pi oscilaram no intervalo  $\left[1,\overline{6};4\right]$ .

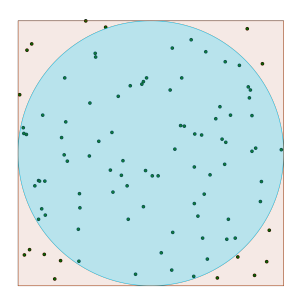

<span id="page-32-1"></span>Figura 2.6: Figura criada pelo próprio autor utilizando GeoGebra.

Na figura [2.6](#page-32-1) foram distribuidos 100 pontos aleatórios com melhor estimativa  $\pi$  = 3, 142..., mas os valores de pi oscilaram no intervalo [2, 74; 3, 44].

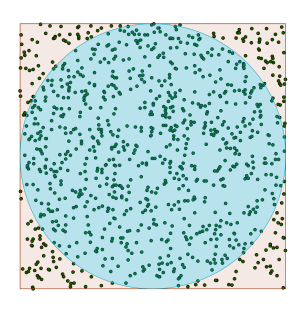

Figura 2.7: Figura criada pelo próprio autor utilizando GeoGebra.

<span id="page-32-2"></span>Na figura [2.7](#page-32-2) foram distribuidos 1000 pontos aleatórios com melhor estimativa  $\pi$  = 3, 14, mas os valores de pi oscilaram no intervalo [3, 012; 3, 256].

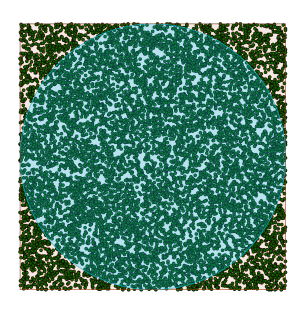

Figura 2.8: Figura criada pelo próprio autor utilizando GeoGebra.

<span id="page-33-0"></span>Na figura [2.8](#page-33-0) foram distribuidos 10000 pontos aleatórios com melhor estimativa  $\pi =$ 3, 1416, mas os valores de pi oscilaram no intervalo [3, 1068; 3, 166].

Percebemos, a medida que o número de pontos aleatórios aumenta a estimativa de  $\pi$  fica mais precisa e com 10 mil pontos sorteados a primeira casa decimal não se altera independentemente do posicionamento ideal de cada ponto.

Vejamos agora alguns programa computacionais que podem fazer a estimativas de  $\pi$ usando o método supracitado nesta secção.

#### <span id="page-33-1"></span>2.1.3.1 Método Estatístico em Geogebra.

O GeoGebra, que significa Geometria e Álgebra, é um aplicativo de matemática dinâmica que combina conceitos de geometria e álgebra em uma única GUI (Graphical User Interface). Sua distribuição é livre, nos termos da GNU General Public License, e  $\acute{e}$  escrito em linguagem Java, o que lhe permite estar disponível em várias plataformas. Foi criado por Markus Hohenwarter para ser utilizado em ambiente de sala de aula. O projeto foi iniciado em 2001, na Universität Salzburg (Austria), e tem prosseguido em desenvolvimento na Universidade de Linz, Austria [\[5\]](#page-72-4).

Usandos os recursos do GeoGebra vamos mostrar um programa que aplica o Método de Monte Carlo para a aproximação de  $\pi$ . Vejamos os passos a seguir:

1<sup>o</sup>) Crie uma circunferência de raio 1 com centro na origem digitando na entrada:

$$
x^2 + y^2 = 1
$$

- 2<sup>o</sup>) Com a ferramanta polígono regular selecionada, crie um quadrado que circunscreve a circunferência clicando nas coordenadas  $(-1, -1)$  e  $(1, -1)$ ;
- $3^{\circ}$ ) Com a ferramenta controle deslizante, crie um deslizador p com intervalo de 1 à 10000 e incremento 1 para somente números inteiros;
- 4<sup>o</sup>) Na entrada criamos uma função random para selecionar as cordenadas x digitando o código:

listax = Sequˆencia[2random() − 1, i, 1, p]

5<sup>o</sup>) Da mesma forma criamos uma função random para selecionar as cordenadas y digitando o código:

listay = Sequˆencia[2random() − 1, i, 1, p]

 $6^{\circ}$ ) Em seguida criamos uma lista de pontos com as coordenadas  $x e y$  das listas anteriormente faladas com o códido:

listap = Sequência[(Elemento[listax, i], Elemento[listay, i]), i, 1, p]

7°) Vamos criar uma lista que atribuirá 1 aos pontos que pertencem a circunferência e 0 aos que não pertencem usando o código:

 $\text{listac} = \text{Sequência}[\text{Se}[\text{Elemento}[\text{listax}, i]^2 + \text{Elemento}[\text{listay}, i]^2 \geq 1, 1, 0], i, 1, p]$ 

8°) Criar um acumulador para contar os pontos ue pertencem ao circulo com o código:

$$
e = \text{Contrase}[x \le 1, \text{listac}]
$$

9<sup>o</sup>) Portanto, a estimação pi obtemos com o código:

.

$$
E = 4 \ast e/p
$$

#### <span id="page-35-0"></span>2.1.3.2 Método Estatístico em Python3.

Python é uma linguagem de programação de propósito geral de alto nível, suporta o paradigma orientado a objetos, imperativo, funcional e procedural. Possui tipagem dinâmica e uma de suas principais características é permitir a fácil leitura do código e exigir poucas linhas de código se comparado ao mesmo programa em outras linguagens. Foi lançada por Guido Van Rossum em 1991. O nome Python teve a sua origem no grupo humorístico britânico Monty Python, criador do programa Monty Python's Flying Circus, embora muitas pessoas façam associação com o réptil do mesmo nome (em português, píton ou pitão). Devido as suas características, ela é principalmente utilizada para processamento de textos, dados científicos e criação de CGIs para páginas dinâmicas para a web [\[6\]](#page-72-5).

Vamos criar um programa que aplica o método de Monte Carlo para a aproximação de π. Para isso, usaremos o programa Python3 intalados no Ubuntu 16.04. Seguiremos os passos:

- 1°) Crie um arquivo usando o editor de texto GEDIT e salve em um diretótio de preferência com o nome pi e extensão .py;
- 2<sup>o</sup>) Agora escrevemos a sintaxe do método de Monte Carlo no arquivo de texto pi.py;
- 3°) Primeiramente carregue os módulo necessários para rodar o programa com os comandos: import math e import random;
- 4°) Iniaciaremos os parâmetros de Monte Carlo pela variável N\_quadrado=10000000. Como 100% dos pontos pertencem ao quadrado a variável já recebe seu valor declarado;
- 5°) Seguimos com a variável que receberá os pontos dentro do círculo: N\_circulo=0;
- 6°) Digitemos um acumulador, acumulador=1, para determinar o número de vezes que o código gerará pontos;
- 7 o ) Iniciamos o 'loop' com o comando

while acumulador  $\leq N$ -quadrado:
- 8<sup>o</sup>) Dentro do 'loop' digitemos Px=random.random() e Py=random.random(), para sortear as coordenadas do ponto;
- $9^{\circ}$ ) Calculemos as variações de  $x e y$  para determinar se o ponto está dentro ou fora do círculo: deltaX=math.pow( $(Px-1)$ ,2) e deltaY=math.pow( $(Py-1)$ ,2);
- 10°) Determinamos a distância do ponto a origem com o cálculo:

$$
D\_origem = math.sqrt(dettaX + deltaY)
$$

11<sup>o</sup>) Determinemos se o ponto está dentro do circulo:

```
if D<sub>origem</sub> < 1 :
```
Caso esteja o comando que irá contar o ponto é:

$$
N_circulo = N_circulo + 1
$$

12<sup>o</sup>) Ainda dentro do 'loop' contaremos o número de vezes que o processo ocorreu com o código:

$$
acumulador = acumulador + 1
$$

13°) Fora do 'loop' calcularemos o valor de pi com o comando:

$$
ValorPi = 4*(float(N\_circulo))/(float(N\_quadrado))
$$

14<sup>o</sup> ) Por fim, mostraremos o resultado com o comando:

print("O valor de pi é aproximadament %.8f"%ValorPi)

Vejamos na figura [2.9](#page-37-0) a sintaxe completa do programa acima citado [\[3\]](#page-72-0).

```
\mathbf{x} \ominus \square pi.py (~/) - gedit
                                                         Salvar
 Abrir \sim匝
 1 import math
 2 import random
 в
 4 #Declaração dos Parametros
6 N quadrado=1000000
7 N circulo=0
я
9 acumulador=010 while acumulador <= N quadrado:
       Px = random.random()1112Py = random.random()13
       delta = math.pow((Px-1), 2)deltaY = math.pow((Py-1), 2)14
       D origem = math.sqrt(dettaX+deltaY)15
       if D origem < 1:
16
           N circulo = N circulo + 1
17
       acumulador = acumulador + 118
19
20 ValorPi = 4*(float(N_circulo))/(float(N_quadrado))
2122 print("O valor de pi é aproximadament %.8f"%ValorPi)
Python ▼ Largura da tabulação: 8 ▼
                                       Lin 6, Col 19
                                                           INS
```
<span id="page-37-0"></span>Figura 2.9: Programa de estimativa de  $\pi$  criado pelo próprio autor, sintaxe em Python3, usando o método de Monte Carlo.

Para execultar o programa é necessário, através do terminal do Ubuntu, digitar o comando python3 pi.py, caso tenha salvo o programa na pasta raiz. No caso de ter salvo em um local específico, procure o diretótio com os comandos ls (listar pastas e arquivos) e cd (selecionar ou sair de uma pasta), e apos ter encontrado a pasta execute o comando python3 pi.py.

#### 2.2 Número de Euler.

O matem´atico escocˆes John Napier (1550-1617) dedicou cerca de 20 anos no desenvolvimento de tabelas númericas para facilitar os cálculos matemáticos ultilizados nas grandes navegações e nos estudos astronômicos. Napier não fez um estudo direcionado ao número de e, mas em seu trabalho chamado Mirifici logarithmorum canonis descriptio, nas tabelas dos logaritmos, encontra-se o valor 2302584 que faz referência a  $10^6 \cdot ln10$  nos

dias de hoje. Certammente, John Napier usou algo muito próximo do número de Euler como base de seus logaritmos no século XVII e hoje, em sua homenagem,  $ln$  é chamado de logaritmo natural.

A primeira referência a constante  $e$  propriamente dita foi descoberta por Jakob Bernoulli (1667-1748), quando tentava encontrar uma valor para a seguinte expressão.

$$
e = \lim_{n \to \infty} \left( 1 + \frac{1}{n} \right)^n
$$

E seu valor é aproximadamente 2, 71828128459045235360287. Podemos verificar sua convergencia considerando a função  $f : \mathbb{R} \to \mathbb{R}$ , definida por  $f(x) = \left(1 + \frac{1}{x}\right)^x$ , e atriuindo valores a x pela direita e esquerda de zero. Vejamos,

1) Atribuindo valores para x a direita de zero.

$$
x_1 = 1 \Rightarrow f(1) = \left(1 + \frac{1}{1}\right)^1 = (1 + 1)^1 = 2^1 = 2
$$
  
\n
$$
x_2 = 2 \Rightarrow f(2) = \left(1 + \frac{1}{2}\right)^2 = (1 + 0, 5)^2 = 1, 5^2 = 2, 25
$$
  
\n
$$
x_3 = 4 \Rightarrow f(4) = \left(1 + \frac{1}{4}\right)^4 = (1 + 0, 25)^4 = 1, 25^4 = 2, 44140625
$$
  
\n
$$
x_4 = 10 \Rightarrow f(10) = \left(1 + \frac{1}{10}\right)^{10} = 1, 1^{10} = 2, 5937424601
$$
  
\n
$$
x_5 = 100 \Rightarrow f(100) = \left(1 + \frac{1}{100}\right)^{100} = 1, 01^{100} = 2, 70481382942153
$$
  
\n
$$
x_6 = 1000 \Rightarrow f(1000) = \left(1 + \frac{1}{1000}\right)^{1000} = 1, 001^{1000} = 2, 71692393223559
$$
  
\n
$$
x_7 = 10000 \Rightarrow f(10000) = \left(1 + \frac{1}{10000}\right)^{10000} = 1, 0001^{10000} = 2, 71814592682493
$$
  
\na medida que  $x \rightarrow +\infty$  os valores de  $f(x) \rightarrow e$ .

2) Atribuindo valores para x a esquerda de zero a partir de −1, pois f(x) n˜ao possui

valor real em  $-1 \ge x \ge 0$ .

$$
x_1 = -1 \Rightarrow f(-1) = \left(1 + \frac{1}{-1}\right)^{-1} = (1 - 1)^{-1} = 0^{-1} \Rightarrow f(-1) = +\infty
$$
  
\n
$$
x_2 = -2 \Rightarrow f(-2) = \left(1 - \frac{1}{2}\right)^{-2} = 0, 5^{-2} = 4
$$
  
\n
$$
x_3 = -4 \Rightarrow f(-4) = \left(1 - \frac{1}{4}\right)^{-4} = 0, 75^{-4} = 3, 16049382716049
$$
  
\n
$$
x_4 = -10 \Rightarrow f(-10) = \left(1 - \frac{1}{10}\right)^{-10} = 0, 9^{-10} = 2, 86797199079244
$$
  
\n
$$
x_5 = -(10^2) \Rightarrow f(-10^2) = \left(1 - \frac{1}{10^2}\right)^{-10^2} = 0, 99^{-10^2} = 2, 73199902642903
$$
  
\n
$$
x_6 = -(10^3) \Rightarrow f(-10^3) = \left(1 - \frac{1}{10^3}\right)^{-10^3} = 0, 999^{-10^3} = 2, 719642216442850
$$
  
\n
$$
x_7 = -(10^4) \Rightarrow f(-10^4) = \left(1 - \frac{1}{10^4}\right)^{-10^4} = 0, 9999^{-10^4} = 2, 718417755010150
$$

a madida que  $x \to -\infty$ os valores de $f(x) \to e.$ 

O número  $e$  é um número irracional e mesmo transcendente como  $\pi$ . Sua irracionalidade foi demonstrada por Euler e a prova da transcendência de foi estabelecida por Hermite em 1873. Mas, foi Euler que estaeleceu uma ênfase maior em seus estudos e o nome de  $e$  é em homenagem.

#### 2.2.1 Caracterizações Menos Triviais de  $e$ .

O número e pode ser representado e calculado por meio de utilização da série de Taylor para  $e^x$  quando  $x = 1$ , como a soma da seguinte série infinita:

$$
e = \sum_{n=0}^{\infty} \frac{1}{n!} = \frac{1}{0!} + \frac{1}{1!} + \frac{1}{2!} + \frac{1}{3!} + \dots
$$

Aqui  $n!$  representa o fatorial de  $n$ .

Outra maneira de se encontrar o valor de  $e \in \mathfrak{p}$ elo desenvolvimento da série na forma de fração continua, escrito sob a forma interessantemente:

$$
e = 2 + \frac{1}{1 + \frac{1}{2 + \frac{1}{1 + \frac{1}{1 + \frac{1}{1 + \frac{1}{1 + \frac{1}{1 + \dots}}}}}}}
$$

De forma mais simplificada (Sequência $[[OEIS:\{\{\{1\}\}] \}|\{\{\{1\}\}\}]]$ na OEIS):

$$
e = [[2; 1, 2, 1, 1, 4, 1, 1, 6, 1, 1, 8, \dots, 2n, 1, 1, \dots]]
$$

# Capítulo 3

## Aproximação Local.

### 3.1 Aproximação Linear Local.

Consideremos uma função  $f(x)$  continua e diferenciável em  $x_0$ , se pegarmos uma porcão ampliada da curva de  $f(x)$  em torno do ponto  $P_0(x_0; f(x_0))$ , essa porcão terá a aparência de um segmento de reta e por essa razão dizemos que  $f(x)$  é localmente linear em  $x_0[1]$  $x_0[1]$ .

Vejamos o gráfico da curva  $f : \mathbb{R} \to \mathbb{R}$ , definida em  $f(x) = x^2 - 2x + 1$  na figura [3.1.](#page-41-0)

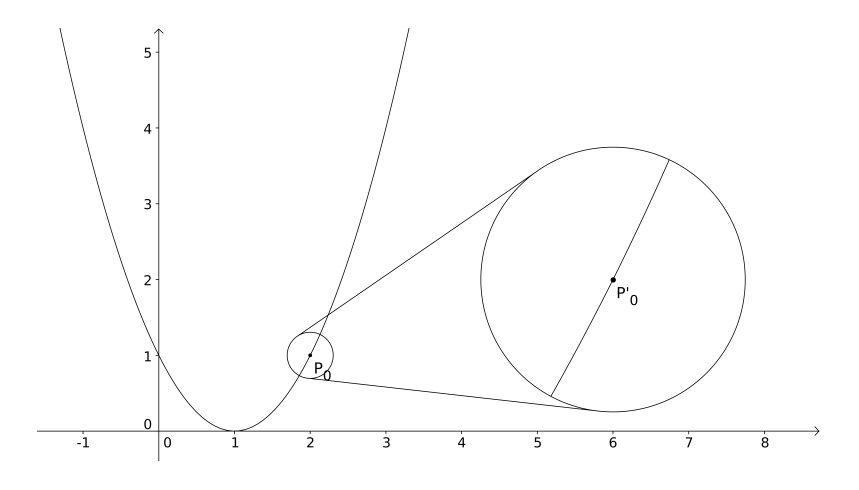

<span id="page-41-0"></span>Figura 3.1: Gráfico feito pelo próprio autor utilizando GeoGebra.

Na figura [3.1](#page-41-0) o trecho ampliado da curva  $f(x)$  é fácilmente confundível com um segmento de reta.

A reta que mais se aproxima de  $f(x)$  em  $P_0(x_0; f(x_0))$  é a tangente de  $f(x)$  em  $x_0$ .

Vejamos na figura [3.2](#page-42-0) em vermelho está representado a tangente de  $f(x)$  em  $x_0$ .

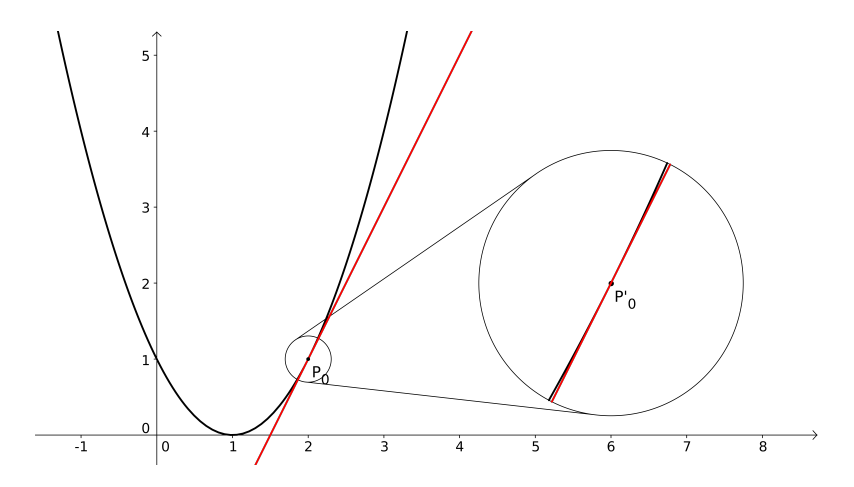

<span id="page-42-0"></span>Figura 3.2: Gráfico feito pelo próprio autor utilizando GeoGebra.

Então, os valores de  $f(x)$  se aproximam cada vez mais dos valores da tangente a medida que x tende a  $x_0$ . Logo, os valores de  $f(x)$  podem ser calculados com a expressão

$$
f(x) \approx f(x_0) + m_{tg}(x - x_0),
$$

onde  $m_{tg}$  é a inclinação da reta tangente e seu valor é dado pela expressão

$$
m_{tg} = \lim_{x \to x_0} \frac{f(x) - f(x_0)}{x - x_0},
$$

outra alternativa seria a igualdade  $\Delta x = x - x_0$  e substituir no limite, obtendo

$$
m_{tg} = \lim_{\Delta x \to 0} \frac{f(\Delta x + x_0) - f(x_0)}{\Delta x},
$$

o que nada mais é do que a derivada de  $f(x)$  em  $x_0$ . Logo,  $m_{tg} = f'(x_0)$ . Portanto,

$$
f(x) \approx f(x_0) + f'(x_0)(x - x_0)
$$

#### 3.1.1 Aplicação da Aproximação Linear.

Vamos aplicar o conceito anteriormente citado neste capítulo para achar um valor aproximado da  $\sqrt{17}$ .

Partimos do seguinte fato,  $\sqrt{16}$  < √  $17 <$ √ 25. Logo,  $4 <$ √  $17 < 5$ . Então, sendo  $f(x) = \sqrt{x}$  e que  $f(x) \approx f(x_0) + f'(x_0)(x - x_0)$ , temos:

$$
f(x) = \sqrt{x} \Rightarrow f(x) = x^{\frac{1}{2}} \Rightarrow f'(x) = \frac{1}{2} \cdot x^{\frac{1}{2} - 1} \Rightarrow f'(x) = \frac{1}{2} \cdot x^{-\frac{1}{2}} \Rightarrow f'(x) = \frac{1}{2\sqrt{x}}
$$

substituindo  $f'(x)$  na aproximação linear de  $f(x) = \sqrt{x}$ , temos:

$$
f(x) \approx f(x_0) + \frac{1}{2\sqrt{x_0}}(x - x_0)
$$

Dessa forma primeiramente vamos usar  $x_0 = 16$ , pois entendemos que o valor de  $\sqrt{17}$ está mais próximo de  $\sqrt{16}$ , temos:

$$
f(x) \approx f(16) + \frac{1}{2\sqrt{16}}(x - 16) \Rightarrow f(x) \approx 4 + \frac{1}{2 \cdot 4}(x - 16) \Rightarrow f(x) \approx \frac{1}{8}(x - 16) + 4
$$

substituindo  $x = 17$  na função aproximante, obtemos:

$$
f(17) \approx \frac{1}{8}(17 - 16) + 4 \Rightarrow f(17) \approx \frac{1}{8} + 4 \Rightarrow f(17) \approx 0, 125 + 4 \Rightarrow f(17) \approx 4, 125
$$

com o auxílio de uma calculadora obtemos  $\sqrt{17} = 4,123105626...$  mostrando que a aproximação linear deu um erro menor que 0,002.

Caso tivessemos escolhido  $x_0 = 25$ , então

$$
f(x) \approx f(25) + \frac{1}{2\sqrt{25}}(x - 25) \Rightarrow f(x) \approx 5 + \frac{1}{2 \cdot 5}(x - 25) \Rightarrow f(x) \approx \frac{1}{10}(x - 25) + 5
$$

substituindo  $x = 17$  na nova função aproximante, obtemos:

$$
f(17) \approx \frac{1}{10}(17 - 25) + 5 \Rightarrow f(17) \approx \frac{1}{10}(-8) + 5 \Rightarrow f(17) \approx -0, 8 + 5 \Rightarrow f(17) \approx 4, 2
$$

com erro de 0, 076894374...

### 3.2 Aproximação Quadrática Local.

Como vimos anteriormente, a tangente é usada para obter uma aproximação linear local da função na vizinhança do ponto  $x_0$  de tangência. Se o gráfico de uma função  $f(x)$ tiver uma curva pronunciada em  $x_0$  a medida que afastamos de  $x_0$  a aproximação linear local irá decrescer rapidamente.

Para resolver esse problema o polinômio de aproximação,  $p(x)$ , será de grau 2 com a seguinte propriedade de que  $p(x_0) = f(x_0)$ ,  $p'(x_0) = f'(x_0)$  e  $p''(x_0) = f''(x_0)$ , o que nos garante que  $p(x)$  e  $f(x)$  tenham a mesma tangente e a concavidade da curva em  $x_0$ .

Podemos esperar que o gráfico quadrátrico de  $p(x)$  esteja próximo de  $f(x)$  por um intervalo maior em torno de  $x_0$  do que o gráfico da aproximação linear local, melhorando a eficácia da função aproximante.

Vamos agora encontrar o polinômio que representa esta idéia chamada aproximação quadrática local de uma função  $f(x)$  em  $x_0 = 0$ . Como é um polinômio quadrático, então ele é da forma:

$$
p(x) = c_0 + c_1 x + c_2 x^2
$$

onde  $c_0$ ,  $c_1$  e  $c_2$  devem ser escolhidos de tal forma que as duas primeiras derivadas de  $p(x)$  coincidem com as de  $f(x)$  em  $x_0 = 0$ . Assim, queremos  $p(0) = f(0)$ ,  $p'(0) = f'(0)$  e  $p''(0) = f''(0)$ , seus valores são os seguintes:

$$
p(x) = c_0 + c_1 x + c_2 x^2 \Rightarrow p'(x) = c_1 + 2c_2 x \Rightarrow p''(x) = 2c_2
$$

substituindo  $x = x_0 = 0$ , temos:

$$
p(0) = c_0 + c_1 \cdot 0 + c_2 \cdot 0^2 \Rightarrow p(0) = c_0 \Rightarrow c_0 = p(0)
$$
  

$$
p'(0) = c_1 + 2 \cdot c_2 \cdot 0 \Rightarrow p'(0) = c_1 \Rightarrow c_1 = p'(0)
$$
  

$$
p''(0) = 2 \cdot c_2 \Rightarrow c_2 = \frac{p''(0)}{2}
$$

substituindo os valores das constante em  $p(x)$ , obtemos:

$$
p(x) = p(0) + p'(0)x + \frac{p''(0)}{2}x^2
$$

Portanto, para qualquer  $x \in \mathbb{R}$  em torno de  $x_0 = 0$ ,

$$
f(x) \approx p(0) + p'(0)x + \frac{p''(0)}{2}x^2
$$

Generalizando para todo  $x_0$  real, temos:

$$
f(x) \approx p(x_0) + p'(x_0)(x - x_0) + \frac{p''(x_0)}{2}(x - x_0)^2
$$

#### 3.2.1 Aplicação da Aproximação Quadrática.

Vamos aplicar tal procedimento na função  $f : \mathbb{R} \to \mathbb{R}$ , definida por  $f(x) = e^x$ , em  $x_0 = 0$ . Dessa forma obtemos as derivadas,

$$
f(x) = f'(x) = f''(x) = e^x
$$

Sustituindo  $x = x_0 = 0$ , obtemos os valores:

$$
f(x) = e^x \Rightarrow f(0) = e^0 \Rightarrow f(0) = 1
$$
  

$$
f'(x) = e^x \Rightarrow f'(0) = e^0 \Rightarrow f'(0) = 1
$$
  

$$
f''(x) = e^x \Rightarrow f''(0) = e^0 \Rightarrow f''(0) = 1
$$

Sendo assim a aproximação quadrática é:

$$
p(x) = 1 + 1 \cdot (x - x_0) + \frac{1}{2} \cdot (x - x_0) \Rightarrow p(x) = 1 + x + \frac{1}{2} \cdot x^2
$$

Agora vamos fazer uma comparação entre a Aproximação Linear e Quadrática.

- 1) Forma linear:  $p_1(x) = 1 + x$
- 2) Forma quadrática:  $p_2(x) = 1 + x + \frac{1}{2}$  $rac{1}{2} \cdot x^2$

Sabemos que em  $x_0$  os polinômios de aproximação,  $p_1(x)$  e  $p_2(x)$ , tem o mesmo valor que  $f(x_0)$ . Então, vamos analisar os valores de  $p_1(x)$  e  $p_2(x)$  a medida que x se afastam de  $x_0$ . Vejamos na tabela aseguir:

| $p_1(x) = 1 + x$                                                 |  |  | $0, 5 \mid 0,6667 \mid 1 \mid 1,3333 \mid$                | 1.5 |     |
|------------------------------------------------------------------|--|--|-----------------------------------------------------------|-----|-----|
| $p_2(x) = 1 + x + \frac{x^2}{2}$ 0,5 0,625 0,7222 1 1,3889 1,625 |  |  |                                                           |     | 2.5 |
| $f(x) = e^x$                                                     |  |  | $0,3679$   0,6065   0,7165   1   1,3956   1,6487   2,7183 |     |     |

Tabela 3.1: Tabela de valores de  $f(x)$ ,  $p_1(x)$  e  $p_2(x)$ .

Nos gráficos da figura [3.3](#page-46-0) podemos visualizar a diferença entre os valores de  $f(x)$  em preto,  $p_1(x)$  em azul e  $p_2(x)$  em vermelho.

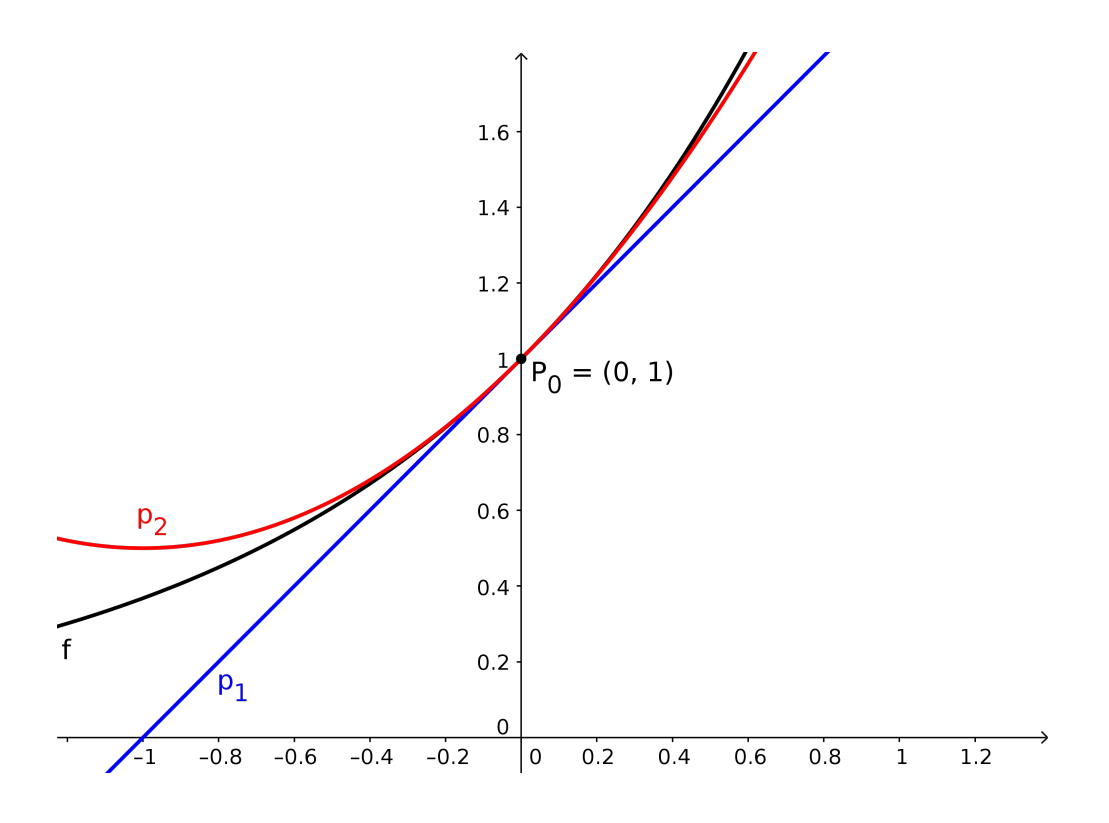

<span id="page-46-0"></span>Figura 3.3: Gráfico feito pelo próprio autor utilizando GeoGebra.

Como podemos observar, a função quadrática aumenta a aproximação entorno de  $x_0$ . Logo, se aumentarmos para o 3<sup>o</sup> grau ou qualquer grau superior, o polinômios aumenta a eficácia da aproximção.

# Capítulo 4

# Polinômio de Brook Taylor e Colin MacLaurin.

Brook Taylor (1683-1731) foi um matemático inglês nascido em Londres, graduado de Cambridge, era um entusiástico admirador de Newton e secretário da Royal Society. Publicou em 1715 um de seus principais trabalhos direcionado ao cálculo intitulado Methodus Incremetorum Directa et Inversa. Taylor teve outro trabalho publicado após suas morte pelo seu neto, intitulado Contemplatio Philosofica. Vários trabalhos seus foram publicados Phil. Tans., XXVII. a XXXII, incluindo relatórios sobre trabalhos em magnetismo e atração capilar. Ele publicou em 1719 uma versão melhorada do seu trabalho sobre perspectiva com o título New Principles of Linearperspective. Obra que foi revisada por Jhon Colson em 1749 e reedita em 1811. Taylor realizou a primeira investigação satisfatória sobre a refração astronômica. Apesar de ter publicado vários trabalhos, Taylor é

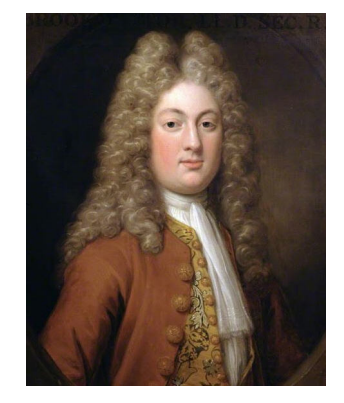

Figura 4.1: Retrato de Brook Taylor, por Hans Hynsing, The Royal Society, Londres, Reino Unido.

lembrado, quase exclusivamente, pelo seu trabalho sobre as séries que hoje recebem seu nome [\[2\]](#page-72-2) [\[15\]](#page-73-0).

Collin MacLaurin (1698-1974), considerado um dos mais importantes Matemáticos britânicos da geração posterior a Isaac Newton. Nascido na Escócia e educado na Universidade de Edimburgo, começou a contribuir com artigos em *Philophisical* Transactions em 1720. Seguidor de Newton, MacLaurin teve tamb´em muitos trabalhos importantes baseados em geometria dedicados a defender as ideias de Newton. Um trabalho de MacLaurin, *treatise of fluxions*  $(1742)$ , foi a primeira formulação sistemática dos métodos de Newton. Em cálculo suas contribuições como seus polinômios tiveram grande importância, onde transforma funções de diversos tipos em séries infinitas para cálculos aproximados. Na verdade as séries de MacLaurin são um caso particular das séries de Taylor [\[2\]](#page-72-2) [\[13\]](#page-73-1).

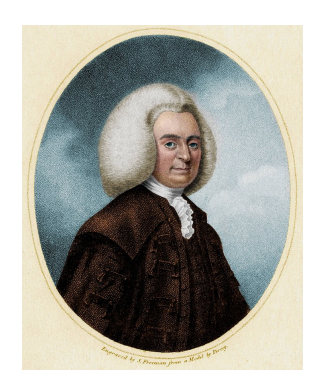

Figura 4.2: Retrato de Colin MacLaurin, por Samuel Freeman, The Real Society, Londres, Reino Unido.

### 4.1 Polinômio de MacLaurin

Dada uma função  $f : \mathbb{R} \to \mathbb{R}$ , que possa ser diferenciável n vezes em x, vamos encontrar o polinômio  $p(x)$  de grau n com a propriedade que o valor de  $p(x)$  e os valores das suas n primeiras derivadas coincidam com aqueles de  $f(x)$  em  $x_0$  [\[1\]](#page-72-1). Vamos começar resolvendo o problema em que  $x_0 = 0$ . Para isso, consideremos o polinômio:

$$
p(x) = c_0 + c_1 x + c_2 x^2 + c_3 x^3 + \ldots + c_n x^n
$$

sustituindo  $x_0 = 0$ , temos

$$
p(0) = c_0 + c_1 \cdot 0 + c_2 \cdot 0^2 + c_3 \cdot 0^3 + \ldots + c_n \cdot 0^n \Rightarrow p(0) = c_0 \Rightarrow \frac{p(0)}{1} = c_0 \Rightarrow c_0 = \frac{p(0)}{0!}
$$

fazendo o mesmo processo para as derivadas de  $p(x)$ :

$$
p'(x) = c_1 + 2c_2x + 3c_3x^2 + \dots + nc_nx^{n-1} \Rightarrow p'(0) = c_1 + 2c_2 \cdot 0 + 3c_3 \cdot 0^2 + \dots + nc_n \cdot 0^{n-1} \Rightarrow p'(0) = c_1 \Rightarrow \frac{p'(0)}{1} = c_1 \Rightarrow c_1 = \frac{p'(0)}{1!}
$$

$$
p''(x) = 2c_2 + 6c_3x + 12c_4x^2 + \ldots + n(n-1)c_nx^{n-2} \Rightarrow p''(0) = 2c_2 + 6c_3 \cdot 0 + 12c_4 \cdot 0
$$

$$
0^2 + \ldots + n(n-1)c_n \cdot 0^{n-2} \Rightarrow p''(0) = 2c_2 \Rightarrow \frac{p''(0)}{2} = c_2 \Rightarrow c_2 = \frac{p''(0)}{2!}
$$

$$
p'''(x) = 6c_3 + 24x + 60x^2 + \dots + n(n-1)(n-2)c_n x^{n-3} \Rightarrow p'''(0) = 6c_3 + 24 \cdot 0 + 60 \cdot 0^2 + \dots + n(n-1)(n-2)c_n \cdot 0^{n-3} \Rightarrow p'''(0) = 6c_3 \Rightarrow \frac{p'''(0)}{6} = c_3 \Rightarrow \frac{p'''(0)}{3!}
$$
  
\n:  
\n:  
\n:  
\n
$$
p^n(x) = n(n-1)(n-2)(n-3)\dots(1)c_n x^0 \Rightarrow p^n(x) = n(n-1)(n-2)(n-3)\dots(1)c_n \Rightarrow p^n(0) = n(n-1)(n-2)(n-3)\dots(1)c_n \Rightarrow \frac{p^n(0)}{n(n-1)(n-2)(n-3)\dots(1)} = c_n \Rightarrow c_n = \frac{p^n(0)}{n!}
$$

Dessa forma reescrever o polinômio  $p(x)$ :

$$
p(x) = \frac{p(0)}{0!} + \frac{p'(0)}{1!}x + \frac{p''(0)}{2!}x^2 + \frac{p'''(0)}{3!}x^3 + \dots + \frac{p^n(0)}{n!}x^n
$$

$$
\Rightarrow p_n(x) = \sum_{n=0}^{\infty} \frac{f^n(0)}{n!}x^n
$$

Podemos generalizar o polinômio de Maclaurim em uma função  $f(x)$  de aproximação em torno de  $x_0$ .

$$
f(x) \approx \frac{p(0)}{0!} + \frac{p'(0)}{1!}x + \frac{p''(0)}{2!}x^2 + \frac{p'''(0)}{3!}x^3 + \dots + \frac{p^n(0)}{n!}x^n
$$

$$
\therefore f(x) \approx \sum_{n=0}^{\infty} \frac{p^n(0)}{n!}x^n
$$

### 4.2 Polinômio de Taylor.

Até agora focalizamos a aproximação  $p(x)$  em um ponto  $x = x_0$ . Vamos então generalizar essa aproximação para um intervalo $\Delta x$  de  $f(x)$ nas proximidades de um ponto qualquer  $x_0$ . Como anteriormente, considerarmos  $p(x)$  um polinômio de grau n, em que suas *n* primeiras derivadas coincidam com aquelas de  $f(x)$  em torno de  $x_0$  [\[1\]](#page-72-1).

Vejamos,  $\Delta x = x - x_0$ , teremos:

$$
p(x) = c_0 + c_1(x - x_0) + c_2(x - x_0)^2 + c_3(x - x_0)^3 + \ldots + c_n(x - x_0)^n
$$

Atribuimos agora  $x = x_0$ , então  $x - x_0 = 0$ .

$$
p'(x_0) = c_1 + 2c_2(x - x_0) + 3c_3(x - x_0)^2 + \ldots + nc_n(x - x_0)^{n-1} \Rightarrow p'(x_0) = c_1 + 2c_2 \cdot 0 + 3c_3 \cdot 0^2 + \ldots + nc_n \cdot 0^{n-1} \Rightarrow p'(x_0) = c_1 \Rightarrow \frac{p'(x_0)}{1} = c_1 \Rightarrow c_1 = \frac{p'(x_0)}{1!}
$$

$$
p''(x_0) = 2c_2 + 6c_3(x - x_0) + 12c_4(x - x_0)^2 + \ldots + n(n - 1)c_n(x - x_0)^{n-2} \Rightarrow p''(x_0) = 2c_2 + 6c_3 \cdot 0 + 12c_4 \cdot 0^2 + \ldots + n(n - 1)c_n \cdot 0^{n-2} \Rightarrow p''(x_0) = 2c_2 \Rightarrow \frac{p''(x_0)}{2} = c_2 \Rightarrow c_2 = \frac{p''(x_0)}{2!}
$$

$$
p'''(x_0) = 6c_3 + 24(x - x_0) + 60(x - x_0)^2 + \ldots + n(n - 1)(n - 2)c_n(x - x_0)^{n-3} \Rightarrow p'''(x_0) = 6c_3 + 24 \cdot 0 + 60 \cdot 0^2 + \ldots + n(n - 1)(n - 2)c_n \cdot 0^{n-3} \Rightarrow p'''(x_0) = 6c_3 \Rightarrow \frac{p'''(x_0)}{6} = c_3 \Rightarrow \frac{p'''(x_0)}{3!}
$$
  
...

$$
p^{n}(x_{0}) = n(n - 1)(n - 2)(n - 3)...(1)c_{n}(x - x_{0})^{0} \Rightarrow p^{n}(x) = n(n - 1)(n - 2)(n - 3)...(1)c_{n} \Rightarrow p^{n}(x_{0}) = n(n - 1)(n - 2)(n - 3)...(1)c_{n} \Rightarrow \frac{p^{n}(x_{0})}{n(n-1)(n-2)(n-3)...(1)} = c_{n} \Rightarrow c_{n} = \frac{p^{n}(x_{0})}{n!}
$$

Então, o polinômio de aproximação entorno de $x_0$ é:

$$
p(x) = \frac{p(x_0)}{0!} + \frac{p'(x_0)}{1!}(x - x_0) + \frac{p''(x_0)}{2!}(x - x_0)^2 + \frac{p'''(x_0)}{3!}(x - x_0)^3 + \dots + \frac{p^n(x_0)}{n!}(x - x_0)^n
$$
  

$$
\Rightarrow p(x) = \sum_{n=0}^{\infty} \frac{p^n(x_0)}{n!}(x - x_0)^n
$$

O polinômio de aproximação para qualquer curva  $f(x)$ , se  $f(x)$  possuir n derivadas, em torno de $x_0,$ é:

$$
f(x_0) \approx \frac{p(x_0)}{0!} + \frac{p'(x_0)}{1!}(x - x_0) + \frac{p''(x_0)}{2!}(x - x_0)^2 + \frac{p'''(x_0)}{3!}(x - x_0)^3 + \dots + \frac{p^n(x_0)}{n!}(x - x_0)^n
$$

$$
\therefore f(x) \approx \sum_{n=0}^{\infty} \frac{p^n(x_0)}{n!}(x - x_0)^n
$$

### 4.3 O Enésimo Resto.

Como a aproximação  $p(x)$  é quase igual função  $f(x)$  é conveniente calcularmos erro. Assim, denotamos por  $r(x)$  a diferença entre  $f(x)$  e seu enésimo polinômio de Taylor, ou seja,

$$
r(x) = f(x) - p(x) = f(x) - \sum_{n=0}^{\infty} \frac{p^n(x_0)}{n!} (x - x_0)^n
$$

O valor de  $r(x)$  varia de acordo com o valor de n. Então, podemos escrevê-la como  $r_n(x)$  e é denominada de Enésimo Resto de série de Taylor de  $f(x)$ .

Obter um valor para  $r_n(x)$ da uma indicação de precisão da aproximação de  $p_n(x)$ em relação a  $f(x)$ . Vamos prova usando o Teorema de Estimativa do Resto de Lagrange.

Sendo assim, se  $f(x)$  puder ser derivável  $n+1$  vezes num intervalo I contendo o ponto  $x_0$ , e se M for uma cota superior para  $|f^{n+1}(x)|$  em I, ou seja, se  $|f^{n+1}(x)| \leq M$  para todo  $x \text{ em } I$ , então:

$$
|r_n(x)| \le \frac{M}{(n+1)!} |x - x_0|^{n+1}
$$

Demostraremos supondo que  $f(x)$  possa ser diferenciada  $n+1$  vezes em um intervalo I contendo  $x_0$  e que  $|f^{(n+1)}(x)| \leq M$  para todo  $x$  em I. Vamos precisar de duas das seguintes propriedades de  $r_n(x)$ :

i) 
$$
r_n(x_0) = r'_n(x_0) = r''_n(x_0) = r'''_n(x_0) = \dots = r^{(n)}_n(x_0) = 0;
$$
  
\nii)  $r^{(n+1)}_n(x_0) = f^{(n+1)}(x_0).$ 

Para simplificar, daremos a demostração no caso  $x\geq x_0$ e de forma análoga entendemos o caso  $x < x_0$ . Tem-se a partir de  $r_n^{(n+1)}(x) = f^{(n+1)}(x)$  que  $|r_n^{(n+1)}(x)| \leq M$  e portanto,

$$
-M \le r_n^{(n+1)}(x) \le M
$$

Assim integrando ambos os membros,

$$
\int_{x_0}^x -M dx \le \int_{x_0}^x r_n^{(n+1)}(x) dx \le \int_{x_0}^x M dx \Rightarrow
$$
  

$$
-M [x]_{x_0}^x \le \int_{x_0}^x r_n^{(n+1)}(x) dx \le M [x]_{x_0}^x
$$

Porém, das propriedades citadas segue  $r_n^n(x_0) = 0$ , portanto,

$$
\int_{x_0}^x r_n^{(n+1)}(x)dx = r_n^{(n)}(x) \mid_{x_0}^x = r_n^{(n)}(x) - r_n^{(n)}(x_0) = r_n^{(n)}(x)
$$

Dessa maneira nas integrações obtemos as desigualdades:

$$
-M(x - x_0) \le r_n^{(n)}(x) \le M(x - x_0)
$$

Agora vamos integra novamente em I que contenha  $x_0$  para obtermos  $r_n^{(n-1)}(x)$ . Para isso, vamos substituir $(x - x_0) = t$  para facilitar os cálculos, daí $dx = dt$ . Temos,

$$
\int_{x_0}^x - Mt dt \le \int_{x_0}^x r_n^{(n)}(x) dx \le \int_{x_0}^x Mt dt \Rightarrow
$$
  

$$
-M \frac{t^2}{2} \Big|_{x_0}^x \le \int_{x_0}^x r_n^{(n)}(x) dx \le M \frac{t^2}{2} \Big|_{x_0}^x \Rightarrow
$$
  

$$
-\frac{M}{2} (x - x_0)^2 \le r_n^{(n-1)}(x) \le \frac{M}{2} (x - x_0)^2
$$

Repetindo o processo para obter  $r_n^{(n-2)}(x)$ , temos:

$$
\int_{x_0}^x -\frac{M}{2}t^2 dt \le \int_{x_0}^x r_n^{(n-1)}(x) dx \le \int_{x_0}^x \frac{M}{2}t^2 dt \Rightarrow
$$
  

$$
-\frac{M}{2} \cdot \frac{t^3}{3} \Big|_{x_0}^x \le \int_{x_0}^x r_n^{(n-1)}(x) dx \le \frac{M}{2} \cdot \frac{t^3}{3} \Big|_{x_0}^x \Rightarrow
$$
  

$$
-\frac{M}{6}(x - x_0)^3 \le r_n^{(n-2)}(x) \le \frac{M}{6}(x - x_0)^3
$$

Continuando para  $r_n^{(n-3)}(x)$ , temos:

$$
\int_{x_0}^x -\frac{M}{6} t^3 dt \le \int_{x_0}^x r_n^{(n-2)}(x) dx \le \int_{x_0}^x \frac{M}{6} t^3 dt \Rightarrow
$$
  

$$
-\frac{M}{6} \cdot \frac{t^4}{4} \Big|_{x_0}^x \le \int_{x_0}^x r_n^{(n-2)}(x) dx \le \frac{M}{6} \cdot \frac{t^4}{4} \Big|_{x_0}^x \Rightarrow
$$
  

$$
-\frac{M}{24} (x - x_0)^4 \le r_n^{(n-3)}(x) \le \frac{M}{6} (x - x_0)^3
$$

Se continuarmos repetindo esse processo, então depois de  $n + 1$  integrações iremos obter:

$$
-\frac{M}{(n+1)!}(x-x_0)^{n+1} \le r_n(x) \le \frac{M}{(n+1)!}(x-x_0)^{n+1}
$$

Que pode ser escrito como:

$$
|r_n(x)| \leq \frac{M}{(n+1)!}(x-x_0)^{n+1}
$$

isso completa a demonstração.

Com base na aproximação através dos polinômios de MacLaurin, Taylor e o Enésimo Resto podemos analisar algumas funções n deriváveis em torno de  $x_0$ .

### 4.4 Função Exponencial  $f(x) = e^x$ .

Consideramos  $x = x_0$  o intervalo da função  $f(x)$ . Então os valores de suas n primeiras derivadas, no ponto  $x_0 = 0$ , são:

$$
f(x) = e^x \Rightarrow f(x_0) = e^{x_0} \Rightarrow f(0) = e^0 \Rightarrow f(0) = 1
$$
  

$$
f'(x) = e^x \Rightarrow f'(x_0) = e^{x_0} \Rightarrow f'(0) = e^0 \Rightarrow f'(0) = 1
$$
  

$$
f''(x) = e^x \Rightarrow f''(x_0) = e^{x_0} \Rightarrow f''(0) = e^0 \Rightarrow f''(0) = 1
$$
  

$$
f'''(x) = e^x \Rightarrow f'''(x_0) = e^{x_0} \Rightarrow f'''(0) = e^0 \Rightarrow f'''(0) = 1
$$
  

$$
\vdots
$$
  

$$
f^{(n)}(x) = e^x \Rightarrow f^{(n)}(x_0) = e^{x_0} \Rightarrow f^{(n)}(0) = e^0 \Rightarrow f^{(n)}(0) = 1
$$

Através do polinômio de MacLaurin e Taylor podemos escrever os polinômios de aproximação em  $x_0$ :

$$
p_0(x) = \frac{p(x_0)}{0!} = \frac{p(0)}{0!} \Rightarrow p_0(x) = 1
$$
  
\n
$$
p_1(x) = \frac{p(x_0)}{0!} + \frac{p'(x_0)}{1!}x = \frac{p(0)}{0!} + \frac{p'(0)}{1!}x \Rightarrow p_1(x) = 1 + x
$$
  
\n
$$
p_2(x) = \frac{p(x_0)}{0!} + \frac{p'(x_0)}{1!}x + \frac{p''(x_0)}{2!}x^2 = \frac{p(0)}{0!} + \frac{p'(0)}{1!}x + \frac{p''(0)}{2!}x^2 \Rightarrow p_2(x) = 1 + x + \frac{x^2}{2}
$$
  
\n
$$
p_3(x) = \frac{p(x_0)}{0!} + \frac{p'(x_0)}{1!}x + \frac{p''(x_0)}{2!}x^2 + \frac{x_0}{3!}x^3 = \frac{p(0)}{0!} + \frac{p'(0)}{1!}x + \frac{p''(0)}{2!}x^2 + \frac{p(0)}{3!}x^3 \Rightarrow p_3(x) = 1 + x + \frac{x^2}{2} + \frac{x^3}{6}
$$
  
\n
$$
p_4(x) = \frac{p(x_0)}{0!} + \frac{p'(x_0)}{1!}x + \frac{p''(x_0)}{2!}x^2 + \frac{x_0}{3!}x^3 + \frac{x_0}{4!}x^4 = \frac{p(0)}{0!} + \frac{p'(0)}{1!}x + \frac{p''(0)}{2!}x^2 + \frac{0}{3!}x^3 + \frac{0}{4!}x^4 \Rightarrow p_4(x) = 1 + x + \frac{x^2}{2} + \frac{x^3}{6} + \frac{x^4}{24}
$$

. . .

Graficamente podemos observar o comportamento das curvas  $p_0(x)$ ,  $p_1(x)$ ,  $p_3(x)$ ,  $p_5(x), p_7(x), ...$  com a curva  $f(x) = e^x$ .

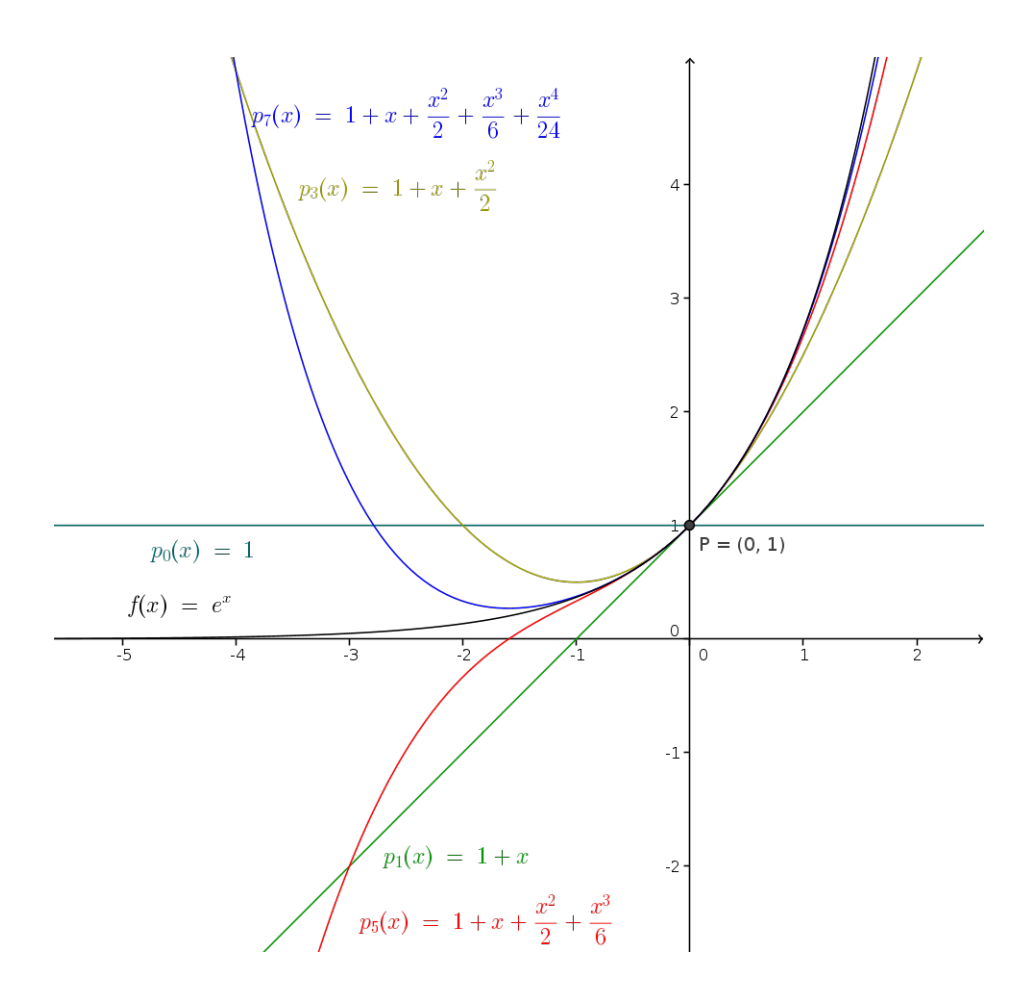

Figura 4.3: Gráfico feito pelo próprio autor utilizando o GeoGebra.

A medida que o grau dos polinômios aumenta aproximação aumenta. Então, podemos escrever o polinômio  $p_n(x)$ , tal que  $p_n(x) \approx f(x)$  quando  $n \to \infty$ . Segue,

$$
p_n(x) = 1 + x + \frac{x^2}{2} + \ldots + \frac{x^n}{n!} \Rightarrow p_n(x) = \sum_{n=0}^{\infty} \frac{x^n}{n!}
$$

Portanto,  $f(x)$  pode ser escrita da forma do polinômio aproximante:

$$
f(x) \approx \sum_{n=0}^{\infty} \frac{x^n}{n!}(x)
$$

#### 4.4.1 Aplicação do teorema do Enézimo Resto.

Usaremos o teorema do resto para aproximar  $p_n(x)$  de  $f(x)$  no intervalo  $I = [0,1]$ . Sabemos que o valor de  $f(1) = e$ , vamos usar um polinômio de grau 4 para estimar esse valor. Temos,  $f(1) = e^1 = e$  e como  $e < 3$ , então nosso termo marjorante é  $M = 3$ .

Segue que,

$$
p_4(x) = 1 + x + \frac{x^2}{2} + \frac{x^3}{6} + \frac{x^4}{24} \Rightarrow p_4(1) = 1 + 1 + \frac{1}{2} + \frac{1}{6} + \frac{1}{24} \Rightarrow
$$
  

$$
p_4(1) = 1 + 1 + 0, 5 + 0, 16666... + 0, 04166... \Rightarrow p_4(1) = 2, 70833...
$$

com o auxílio de uma calculadora percebemos que  $p_4(1)$  tem um erro de 0,009948495... aproximadamente 10<sup>−</sup><sup>2</sup> , o que pode ser rejeitado.

Através do teorema, o erro pode ser controlado de acordo com o grau n de  $p(x)$ . Desejamos que  $p_n(x)$  tenha o valor tão próximo de  $f(x)$  de modo que  $r_n(x)$  seja da ordem de 10<sup>−</sup><sup>4</sup> em I. Temos,

$$
r_n(1) \le 0,0001 \Rightarrow \frac{3}{(n+1)!}(1-0)^{n+1} \le 0,0001 \Rightarrow \frac{3}{(n+1)!} \le 0,0001 \Rightarrow
$$

$$
(n+1)! \ge \frac{3}{0,0001} \Rightarrow (n+1)! \ge 30000 \Rightarrow n \ge 7
$$

Portanto, o polinômio que irá satisfazer o erro desejado é:

$$
p_7(x) = 1 + x + \frac{x^2}{2!} + \frac{x^3}{3!} + \frac{x^4}{4!} + \frac{x^5}{5!} + \frac{x^6}{6!} + \frac{x^7}{7!}
$$

substituindo o valor de  $x = 1$  em  $p_7(x)$  obtemos o valor  $p_7(1) = 2,718253968...$  com erro de 0,00002786..., aproximadamente  $2, 8 \cdot 10^{-5}$ , o que era esperado.

### 4.5 A Função Trigonométrica  $sin(x)$ .

Como anteriormente, vamos usar o intervalo  $x = x_0$ , para  $x_0 = 0$ . E suas derivadas possuem valores.

Para  $f(x) = \sin(x)$ , temos:

$$
f(x) = \sin(x) \Rightarrow f(x_0) = \sin(x_0) \Rightarrow f(0) = \sin(0) \Rightarrow f(0) = 0
$$

$$
f'(x) = \cos(x) \Rightarrow f'(x_0) = \cos(x_0) \Rightarrow f'(0) = \cos(0) \Rightarrow f'(0) = 1
$$

$$
f''(x) = -\sin(x) \Rightarrow f''(x_0) = -\sin(x_0) \Rightarrow f''(0) = -\sin(0) \Rightarrow f''(0) = 0
$$

$$
f'''(x) = -\cos(x) \Rightarrow f'''(x_0) = -\cos(x_0) \Rightarrow f'''(0) = -\cos(0) \Rightarrow f'''(0) = -1
$$
  

$$
f^{(4)}(x) = \sin(x) \Rightarrow f^{(4)}(x_0) = \sin(x_0) \Rightarrow f^{(4)}(0) = \sin(0) \Rightarrow f^{(4)}(0) = 0
$$
  

$$
f^{(5)}(x) = \cos(x) \Rightarrow f^{(5)}(x_0) = \cos(x_0) \Rightarrow f^{(5)}(0) = \cos(0) \Rightarrow f^{(5)}(0) = 1
$$
  

$$
f^{(6)}(x) = -\sin(x) \Rightarrow f^{(6)}(x_0) = -\sin(x_0) \Rightarrow f^{(6)}(0) = -\sin(0) \Rightarrow f^{(6)}(0) = 0
$$
  

$$
f^{(7)}(x) = -\cos(x) \Rightarrow f^{(7)}(x_0) = -\cos(x_0) \Rightarrow f^{(7)}(0) = -\cos(0) \Rightarrow f^{(7)}(0) = -1
$$
  
:

Percebemos que a partir de  $f'''(x)$  os valores das derivadas se repetem como um ciclo. Então, os polinômios de aproximação são:

$$
p_0(x) = \frac{p(x_0)}{0!} = \frac{p(0)}{0!} \Rightarrow p_0(x) = 0
$$
  
\n
$$
p_1(x) = \frac{p(x_0)}{0!} + \frac{p'(x_0)}{1!}x = \frac{p(0)}{0!} + \frac{p'(0)}{1!}x \Rightarrow p_1(x) = 0 + x
$$
  
\n
$$
p_2(x) = \frac{p(x_0)}{0!} + \frac{p'(x_0)}{1!}x + \frac{p''(x_0)}{2!}x^2 = \frac{p(0)}{0!} + \frac{p'(0)}{1!}x + \frac{p''(0)}{2!}x^2 \Rightarrow p_2(x) = 0 + x + 0
$$
  
\n
$$
p_3(x) = \frac{p(x_0)}{0!} + \frac{p'(x_0)}{1!}x + \frac{p''(x_0)}{2!}x^2 + \frac{p'''(x_0)}{3!}x^3 = \frac{p(0)}{0!} + \frac{p'(0)}{1!}x + \frac{p''(0)}{2!}x^2 + \frac{p'''(0)}{3!}x^3 \Rightarrow p_3(x) = 0 + x + 0 - \frac{x^3}{6}
$$
  
\n
$$
p_4(x) = \frac{p(x_0)}{0!} + \frac{p'(x_0)}{1!}x + \frac{p''(x_0)}{2!}x^2 + \frac{p'''(x_0)}{3!}x^3 + \frac{p^{(4)}(x_0)}{4!}x^4 = \frac{p(0)}{0!} + \frac{p'(0)}{1!}x + \frac{p''(0)}{2!}x^2 + \frac{p'''(0)}{3!}x^3 + \frac{p^{(4)}(0)}{4!}x^4 \Rightarrow p_4(x) = 0 + x + 0 - \frac{x^3}{6} + 0
$$
  
\n
$$
\vdots
$$

Note que os valores dos polinômios  $p_n(x)$  mostram seus primeiros valores explícitos quando  $n$  é ímpar e seus valores se repetem quando  $n$  for par. Então, vamos considerar somente seus valores ímpares, chamando  $n$  de  $2k+1, \, \forall k \in N.$  Daí, obtemos a função de aproximação:

$$
p_{2k+1}(x) = x - \frac{x^3}{3!} + \frac{x^5}{5!} - \frac{x^7}{7!} + \ldots + (-1)^k \frac{x^{2k+1}}{(2k+1)!}
$$

Portanto,

$$
p_n(x) = \sum_{k=0}^{n} (-1)^k \frac{x^{2k+1}}{(2k+1)!}
$$

Graficamente podemos observar as curvas  $p_n(x)$  e  $f(x)$  abaixo.

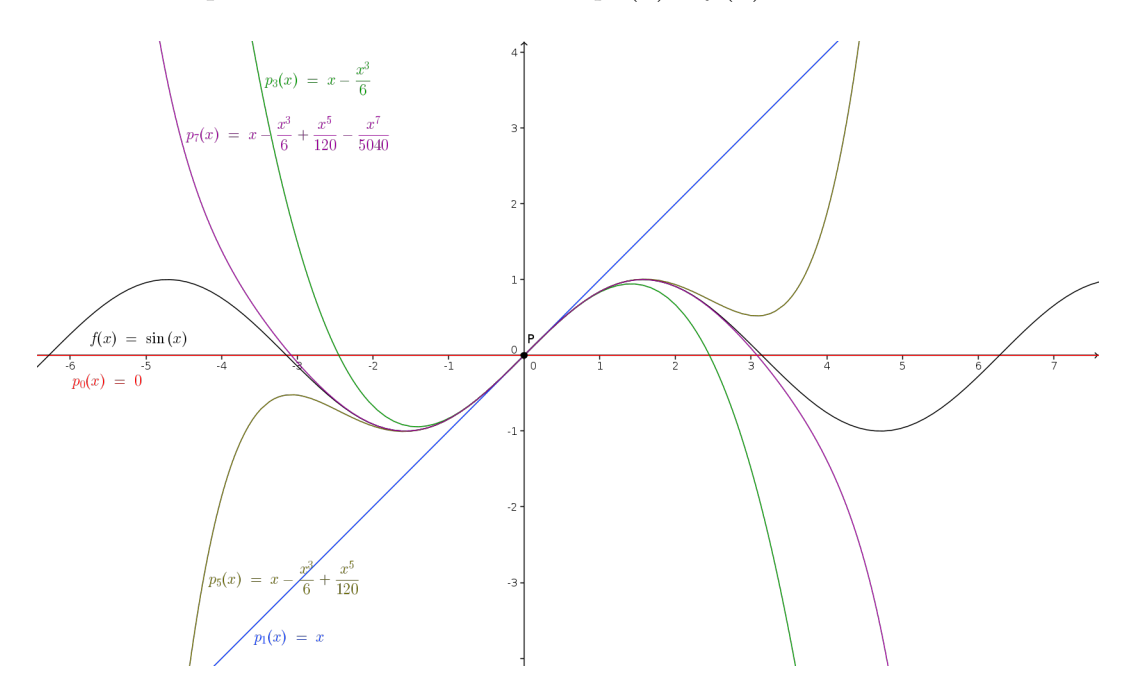

Figura 4.4: Gráfico feito pelo próprio autor utilizando GeoGebra.

A medida que  $k$ aumenta  $p_n(x)$ se aproxima de  $f(x)$ . Então, podemos dizer que, se  $k \to \infty$ ,  $f_n(x) \approx f(x)$ .

$$
f(x) \approx \sum_{k=0}^{\infty} (-1) \frac{x^{2k+1}}{(2k+1)!}
$$

### 4.6 A Função Trigonométrica  $cos(x)$ .

Calculando as derivadas de  $f(x) = \cos(x)$ , com  $x_0 = 0$ , temos:

$$
f(x) = \cos(x) \Rightarrow f(x_0) = \cos(x_0) \Rightarrow f(0) = \cos(0) \Rightarrow f(0) = 1
$$

$$
f'(x) = -\sin(x) \Rightarrow f'(x_0) = -\sin(x_0) \Rightarrow f'(0) = -\sin(0) \Rightarrow f'(0) = 0
$$
  

$$
f''(x) = -\cos(x) \Rightarrow f''(x_0) = -\cos(x_0) \Rightarrow f''(0) = -\cos(0) \Rightarrow f''(0) = -1
$$
  

$$
f'''(x) = \sin(x) \Rightarrow f'''(x_0) = \sin(x_0) \Rightarrow f'''(0) = \sin(0) \Rightarrow f'''(0) = 0
$$
  

$$
f^{(4)}(x) = \cos(x) \Rightarrow f^{(4)}(x_0) = \cos(x_0) \Rightarrow f^{(4)}(0) = \cos(0) \Rightarrow f^{(4)}(0) = 1
$$
  

$$
f^{(5)}(x) = -\sin(x) \Rightarrow f^{(5)}(x_0) = -\sin(x_0) \Rightarrow f^{(5)}(0) = -\sin(0) \Rightarrow f^{(5)}(0) = 0
$$
  

$$
f^{(6)}(x) = -\cos(x) \Rightarrow f^{(6)}(x_0) = -\cos(x_0) \Rightarrow f^{(6)}(0) = -\cos(0) \Rightarrow f^{(6)}(0) = -1
$$
  

$$
f^{(7)}(x) = \sin(x) \Rightarrow f^{(7)}(x_0) = \sin(x_0) \Rightarrow f^{(7)}(0) = \sin(0) \Rightarrow f^{(7)}(0) = 0
$$

. . .

E igualmente a função  $f(x) = \sin(x)$  a partir de  $f'''(x)$  os valores  $f^{(4)}(0) = 1, f^{(5)}(0) = 1$  $(0, f^{(6)}(0) = -1 \text{ e } f^{(7)}(0) = 0$ , se repetem como um ciclo. Então, os polinômios de aproximação são:

$$
p_0(x) = \frac{p(x_0)}{0!} = \frac{p(0)}{0!} \Rightarrow p_0(x) = 1
$$
  
\n
$$
p_1(x) = \frac{p(x_0)}{0!} + \frac{p'(x_0)}{1!}x = \frac{p(0)}{0!} + \frac{p'(0)}{1!}x \Rightarrow p_1(x) = 1 + 0
$$
  
\n
$$
p_2(x) = \frac{p(x_0)}{0!} + \frac{p'(x_0)}{1!}x + \frac{p''(x_0)}{2!}x^2 = \frac{p(0)}{0!} + \frac{p'(0)}{1!}x + \frac{p''(0)}{2!}x^2 \Rightarrow p_2(x) = 1 + 0 - \frac{x^2}{2}
$$
  
\n
$$
p_3(x) = \frac{p(x_0)}{0!} + \frac{p'(x_0)}{1!}x + \frac{p''(x_0)}{2!}x^2 + \frac{p'''(x_0)}{3!}x^3 = \frac{p(0)}{0!} + \frac{p'(0)}{1!}x + \frac{p''(0)}{2!}x^2 + \frac{p'''(0)}{3!}x^3 \Rightarrow p_3(x) = 1 + 0 - \frac{x^2}{2} + 0
$$
  
\n
$$
p_4(x) = \frac{p(x_0)}{0!} + \frac{p'(x_0)}{1!}x + \frac{p''(x_0)}{2!}x^2 + \frac{p'''(x_0)}{3!}x^3 + \frac{p^{(4)}(x_0)}{4!}x^4 = \frac{p(0)}{0!} + \frac{p'(0)}{1!}x + \frac{p''(0)}{2!}x^2 + \frac{p'''(0)}{3!}x^3 + \frac{p^{(4)}(0)}{4!}x^4 \Rightarrow p_4(x) = 1 + 0 - \frac{x^2}{2} + 0 + \frac{x^4}{4!}
$$
  
...

Agora os valores de  $p_n(x)$ são explícitos quando  $n$ é par e seus valores se repetem

quando n impar. Considerando somente os valores explícitos, ou seja, quando  $n = 2k$ , e escrevemos  $p_n(x)$  dessa forma:

$$
p_{2k}(x) = 1 - \frac{x^2}{2} + \frac{x^4}{4!} + \ldots + (-1)^k \frac{x^{2k}}{(2k)!}
$$

Portanto,

$$
p_n(x) = \sum_{k=0}^{n} (-1)^k \frac{x^{2k}}{(2k)!}
$$

Graficamente as curvas se comportam dessa maneira na figura [4.5.](#page-59-0)

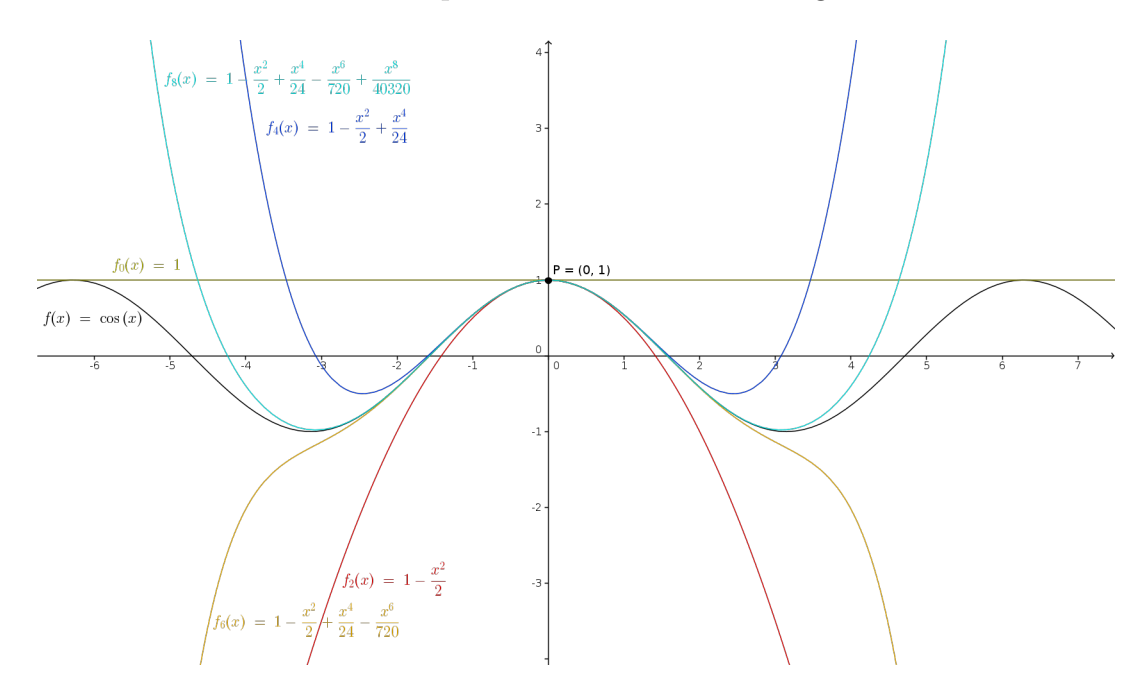

<span id="page-59-0"></span>Figura 4.5: Gráfico feito pelo próprio autor utilizando GeoGebra.

Novamente a medida que n aumenta  $p_n(x)$  se aproxima da função  $f(x)$ . Então quando  $n \to \infty$ ,  $p_n(x) \approx f(x)$ . Portanto:

$$
f(x) \approx \sum_{k=0}^{n} (-1)^k \frac{x^{2k}}{(2k)!}
$$

# Capítulo 5

# A Fórmula de Euler.

#### 5.1 Conunto dos Números Complexos.

Definiremos uma multiplicação em  $\mathbb{R}^2$ , entenda o espaço vetoial  $\mathbb{R} \times \mathbb{R}$ , adaptada as regras operatórias esperadas para a multiplicação de números complexos. Informalmente introduzindo os números i,  $i^2 = ?1$ ,  $a + bi$  e  $c + di$ , com  $a, b, c, d \in R$ , e desejando manter as propriedades comutativas, associativas e distributivas para os números reais devemos esperar que

$$
(a+bi) + (c+di) = (a+c) + (bi+di) = (a+c) + (b+d)i
$$

 $(a + bi) \cdot (c + di) = ac + adi + bic + bidi = ac + adi + bci + bdi2 = (ac?bd) + (ad + bc)i$ 

Desta forma, dados  $(a, b), (c, d) \in \mathbb{R}^2$  definimos a operação de adição e tem as propriedades: dados  $(a, b)$ ,  $(c, d)$ ,  $(e, f)$  ?  $\mathbb{R}^2$ ,

- 1<sup>a</sup>) associativa:  $(a, b) + [(c, d) + (e, f)] = [(a, b) + (c, d)] + (e, f)$
- $2^a$ ) comutativa:  $(a, b) + (c, d) = (c, d) + (a, b)$
- $3<sup>a</sup>$ ) existência do elemento neutro:  $(a, b) + (0, 0) = (a, b)$
- 4<sup>a</sup>) existência do elemento oposto:  $(a, b) + (-a, -b) = (0, 0)$

Seguindo definimos a operação do produto:  $(a, b)$ ,  $(c, d)$ ,  $(e, f) \in \mathbb{R}^2$ ,

- 1<sup>a</sup>) associativa:  $(a, b) * [(c, d) * (e, f)] = [(a, b) * (c, d)] * (e, f)$
- 2<sup>a</sup>) comutativa:  $(a, b) * (c, d) = (c, d) * (a, b)$
- $3<sup>a</sup>$ ) existência do elemento neutro:  $(a, b) * (1, 0) = (a, b)$
- 4<sup>a</sup>) existência do elemento inverso:  $\forall (a, b) \neq (0, 0)$ , existe  $(u, v) \in \mathbb{R}^2$  tal que  $(a, b)$  \*  $(u, v) = (1, 0)$
- 5<sup>a</sup>) distributiva:  $(a, b) * [(c, d) + (e, f)] = (a, b) * (c, d) + (a, b) * (e, f)$ .

O conjunto dos números complexos, denotado por  $\mathbb C$ , contém o conjunto dos números reais e é o conjunto  $\mathbb{R}^2$ . Munido de operações de adição e multiplicação obtidas por extensão das operações de mesma denominação nos números reais, adquire uma estrutura algébrica denominada corpo algebricamente fechado, sendo que esse fechamento consiste na propriedade que tem o conjunto de possuir todas as soluções de qualquer equação polinomial com coeficientes naquele mesmo conjunto (no caso, o conjunto dos complexos).

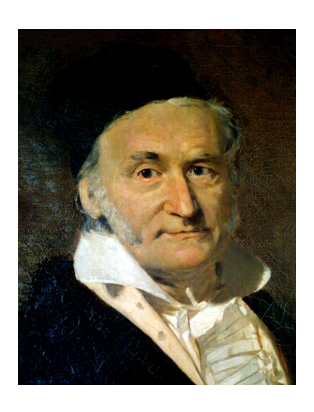

Figura 5.1: Retrato de Carl Friedrich Gauss, por Gottlieb Biermann em 1887.

### $5.1.1$  O Corpo do Conjunto  $\mathbb C$  Não é Ordenado.

Intuitivamente, um corpo  $K$  é ordenado se existe um subconjunto de  $K^*$  que pode ser chamado de conjunto dos "números" positivos de K".

**Definição:** O corpo  $(K, +, .)$  é dito ordenado se houver  $P \subset K^*$  tal que,

- a)  $\forall x \in K$ , apenas uma das três condições ocorre: ou  $x = 0$  ou  $x \in P$  ou  $-x \in P$ ;
- b)  $\forall x, y \in P$  temos,  $x + y \in P$  e  $x \cdot y \in P$ .

**Teorema:** Suponhamos que exista um conjunto  $P, P \subset K^*$ , satisfazendo as condição  $a)$  e b) dadas na definição aneriormente.

Se 1 < 0 (isto é, −1 ∈ P), por b) temos  $(-1)(-1) = 1 \in P$ , contradizendo a condição a). Portanto, concluímos  $1 > 0$ .

Se  $z \in \mathbb{C}^*$  temos: se  $z \in P$  então  $z \cdot z = z^2 \in P$ ; por outro lado, se  $z \notin P$  então  $-z \in P$  e  $(-z)(-z) = z^2 \in P$ . Logo,  $\forall z \in \mathbb{C}^*$ , obtemos  $z^2 > 0$  e, como  $1 > 0$ , por b) segue que  $z^2 + 1 > 0$ ,  $\forall z \in C^*$ , e portanto,

$$
i^2 + 1 = 0 \in P
$$

#### 5.2 A Fórmula de Euler por Séries de Taylor.

A Fórmula de Euler da análise complexa, afirma que,  $e^{i\pi} = \cos x + i \cdot \sin x$ , uma função exponencial de expoente complexo é igual a uma função trigonométrica complexa subdivida em uma parte real e a outra complexa, sendo  $x \in \mathbb{R}$  e  $i \in \mathbb{C}$ .

Dessa forma os pontos de z variam de acordo com os valores de  $\theta$  para  $|Z| \geq 0$ , se tornando na forma polar.

Para mostrar a fórmula de Euler, vamos nos basear em conceitos de séries de Taylor e Maclaurin.

Partimos de uma função exponencial  $f(y) = e^y$ , onde  $y = ix$ , e aplicamos o polinômio de Taylor. Temos,

$$
f(y) = e^y \Rightarrow f(y) \approx \sum_{n=0}^{\infty} \frac{y^n}{n!} \Rightarrow f(y) \approx 1 + y + \frac{y^2}{2} + \frac{y^3}{6} + \dots + \frac{y^n}{n!}
$$

Substituindo  $ix \text{ em } y$ , obtemos:

$$
f(x) = e^{ix} \Rightarrow f(x) \approx 1 + ix + \frac{i^2x^2}{2} + \frac{i^3x^3}{6} + \dots + \frac{i^nx^n}{n!}
$$

Como a variável complexa possui o valor constante  $i =$ √  $\overline{-1}$ , podemos operar i<sup>n</sup> e observar seu comportamento dentro da série. Temos,

1)  $i^0 = (\sqrt{-1})^0 \Rightarrow i^0 = 1;$ 2)  $i^1 = (\sqrt{-1})^1 \Rightarrow i^1 = i;$ 

3) 
$$
i^2 = (\sqrt{-1})^2 \Rightarrow i^2 = -1;
$$
  
\n4)  $i^3 = i \cdot i^2 = i \cdot (-1) \Rightarrow i^3 = -i;$   
\n5)  $i^4 = i^2 \cdot i^2 = (-1) \cdot (-1) \Rightarrow i^4 = 1;$   
\n6)  $i^5 = i^3 \cdot i^2 = (-i) \cdot (-1) \Rightarrow i^5 = i;$   
\n $\vdots$ 

Note que, quando  $n$  é par os valores de  $i<sup>n</sup>$  são reais, quando  $n$  é impar os valores de  $i<sup>n</sup>$  são complexos. Sabendo disso, vamos separar a sequência em dois polinômios,  $p<sub>r</sub>(x)$ para a parte real e  $p_c(x)$  para parte complexa. Dessa forma, dado  $k \in \mathbb{N}$ , então  $n = 2k$ para os pares e  $n = 2k + 1$  para os ímpares. Temos,

$$
p_r(x) = 1 + \frac{i^2 x^2}{2!} + \frac{i^4 x^4}{4!} + \dots + \frac{i^{2k} x^{2k}}{n!} \Rightarrow p_r(x) = 1 - \frac{x^2}{2} + \frac{x^4}{24} - \frac{x^6}{720} + \dots + \frac{(-1)^k x^{2k}}{(2k)!}
$$

$$
\therefore p_r(x) = \sum_{k=0}^{\infty} \frac{(-1)^k x^{2k}}{(2k)!}
$$

$$
p_c(x) = ix + \frac{i^3 x^3}{3!} + \frac{i^5 x^5}{5!} + \dots + \frac{i^{2k+1} x^{2k+1}}{(2k+1)!} \Rightarrow p_c(x) = ix - \frac{ix^3}{6} + \frac{ix^5}{120} + \dots + i \cdot \frac{(-1)^k x^{2k+1}}{(2k+1)!}
$$

$$
\therefore p_c(x) = \sum_{k=0}^{\infty} \frac{(-1)^k x^{2k+1}}{(2k+1)!} \cdot i
$$

O polinômio  $p_r(x)$  é equivalente a função aproximação de  $f(x) = \cos x$  como já vimos na série de MacLaurin e Taylor. Então, podemos considerar a parte real como  $p_r(x) \approx \cos x$ . Da mesma forma observamos que a parte complexa  $p_c(x)$  equivale ao produto de *i* com a aproximação de  $f(x) = \sin x$ , então,  $p_c(x) \approx i \cdot \sin x$ .

Substituindo os valores de  $p_r(x)$  e  $p_c(x)$  em  $f(x) \approx p_r(x) + p_c(x)$ , obtemos:

$$
f(x) \approx \cos x + i \cdot \sin x
$$

$$
\therefore e^{ix} = \cos x + i \cdot \sin x
$$

#### 5.2.1 A Representação Polar de um Número Complexo.

Seja  $z = x + yi$  a representação geral dos números complexos, onde  $x = r(z)$  é a parte real e  $yi = im(z)$  a parte imaginária, podemos representá-lo na forma polar usando a fórmula de Euler.

Partindo de um ponto  $z = a + bi \forall a, b \in \mathbb{R}$ . Sua norma  $|z| = \sqrt{2}$  $a^2 + b^2$ , sendo á distância de origem O ao ponto z. Temos a representação gráfica de z no plano Argand-Gauss.

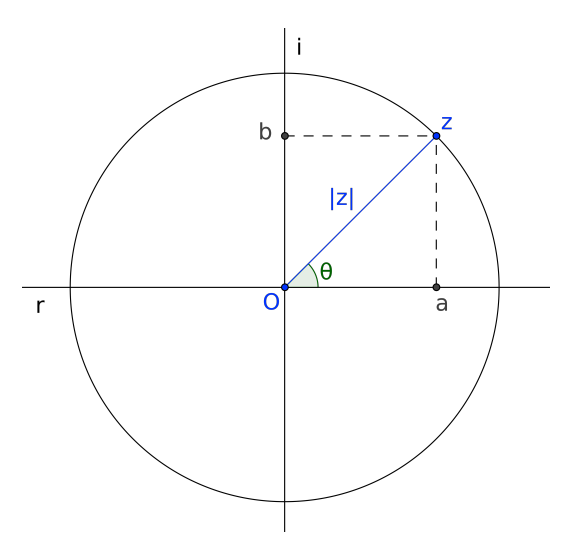

Figura 5.2: Plano de Argand-Gauss,  $r \notin e$ ixo real e i é o eixo complexo.

Verificaremos a relação entre as coordenadas gaussianas e as polares. Temos, as coordenadas possui valores  $a = |z| \cdot \cos \theta$  e  $b = |z| \cdot \sin \theta$ . Substituindo em z obtemos,

$$
z = |z| \cdot \cos \theta + i \cdot |z| \cdot \sin \theta \Rightarrow z = |z| \cdot (\cos \theta + i \cdot \sin \theta) \Rightarrow z = |z| \cdot (\cos \theta + i \cdot \sin \theta)
$$

$$
\therefore z = |z| \cdot e^{i\theta}
$$

### 5.3 A Identidade de Euler.

Um caso especial e intrigante desta fórmula chama-se Identidade de Euler. Ela aparece quando o valor de x se iguala a  $\pi$  e chegamos á expressão:

$$
e^{i\pi} = \cos \pi + i \cdot \sin \pi \Rightarrow e^{i\pi} = -1 + i \cdot 0 \Rightarrow e^{i\pi} = -1
$$

$$
\therefore e^{i\pi} + 1 = 0
$$

onde o número exponencial, que é um número positivo maior que zero, elevado ao valor de  $i\pi$ (lê-se: "pi complexo") é igual a −1, mostrando que não é verdade absoluta quando pensamos de maneira errˆonia que um n´umero positivo elevado a qualquer expoente o resultado será um número também positivo.

### 5.4 Aplicaões da Fórmula de Euler.

#### 5.4.1 Fasor.

Conforme supracitado anteriormente a fórmula de Euler conduz à compacta apresentação polar dos números complexos. Supondo que um número complexo  $z$  seja multiplicado por  $e^{i\alpha}$  onde  $\alpha$  é uma constante real. Então,

$$
e^{i\alpha} \cdot z = e^{i\alpha} \cdot |z| \cdot e^{i\theta} = |z| \cdot e^{i\alpha + i\theta} = |z| \cdot e^{i \cdot (\alpha + \theta)} = |z| \cdot [\cos(\alpha + \theta) + i \cdot \sin(\alpha + \theta)]
$$

$$
\therefore e^{i\alpha} \cdot z = |z| \cdot [\cos(\alpha + \theta) + i \cdot \sin(\alpha + \theta)]
$$

O novo número pode ser obtido fazendo girar, de um ângulo  $\alpha$  em torno da origem, o ponto  $z$ . Esse fato possui muitas aplicações importantes.

A fórmula de Euler também permite a descrição de quantidades reais que variam de maneira senoidal por meio de exponenciais complexas. Por exemplo, na Física, o Fasor (vetor de fase) é uma representação de uma função senoidal cuja amplitude  $(A)$ , frequência angular  $(w)$  e fase  $(\theta)$  são invariantes no tempo. A função que representa um Fasor  $\acute{e}$ :

$$
f(t) = A \cdot \cos(\omega t + \theta)
$$

Considere  $g(t) = B \cdot e^{i\omega t}$  em que B é uma constante complexa da forma  $B = A \cdot e^{i\theta}$ . Substituindo  $B \text{ em } a(t)$ , temos

$$
g(t) = A \cdot e^{i\theta} \cdot e^{i\omega t} \Rightarrow g(t) = A \cdot e^{i\theta + i\omega t} \Rightarrow g(t) = A \cdot e^{i(\theta + \omega t)} \Rightarrow g(t) = A \cdot [\cos(\theta + \omega t) + i \cdot \sin(\theta + \omega t)]
$$
  

$$
\therefore g(t) = A \cdot \cos(\theta + \omega t) + i \cdot A \cdot \sin(\theta + \omega t)
$$

Em outras palavras,  $f(t)$  é igual a parte real de  $g(t)$ , ou seja,  $f(t) = Re\{g(t)\}.$ Portanto,

$$
f(t) = Re \left\{ A \cdot e^{i(\omega t + \theta)} \right\}
$$

#### 5.4.2 Fórmula de Euler na Engenharia.

#### 5.4.2.1 Engenharia Civil.

Considera-se um sistema estrutural qualquer (tal como uma ponte, uma caixa d'água, ou um edif´ıcio) submetido a um carregamento dinˆamico, ou seja, vari´avel no tempo. O sistema possui uma massa  $m$ , e a rigidez e o amortecimento, respectivamente,  $k$  e  $c$ . Esse modelo est´a representado na [5.3,](#page-66-0) onde se pode verificar, no diagrama de corpo livre do sistema, as forças que nele atuam  $[4]$ .

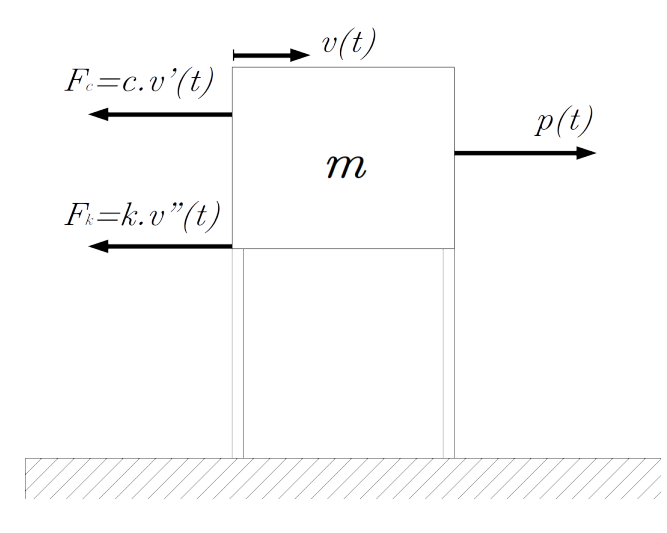

<span id="page-66-0"></span>Figura 5.3: Caixa de abastecimento de áqua.

Calculando a resultante do sistema, chega-se a:

$$
mv''(t) + cv'(t) + kv(t) = p(t)
$$

onde  $v(t)$  é a resposta dinâmica do sistema ao carregamento  $p(t)$ , ou seja, é a função que representa o deslocamento do sistema massa-mola que representa a estrutura, em função do tempo. Supondo-se que o carregamento  $p(t)$  é harmônico, ou seja, tenha variação senoidal, temos:

$$
p(t) = P \cdot \cos(\omega t + \theta)
$$

P é a amplitude máxima da carga,  $\omega$  é a freqüência angular da carga e  $\theta$  é a fase da carga, que permite que a mesma inicie sua atuação com um valor diferente do seu valor máximo. Com o uso da fórmula de Euler, temos:

$$
P \cdot e^{i(\omega t + \theta)} = P \cdot [\cos(\omega t + \theta) + i \cdot \sin(\omega t + \theta)] \Rightarrow
$$
  

$$
P \cdot e^{i(\omega t + \theta)} = P \cdot \cos(\omega t + \theta) + P \cdot i \cdot \sin(\omega t + \theta) \Rightarrow
$$
  

$$
P \cdot e^{i(\omega t + \theta)} - P \cdot i \cdot \sin(\omega t + \theta) = P \cdot \cos(\omega t + \theta) \Rightarrow
$$
  

$$
g(t) = P \cdot e^{i(\omega t + \theta)} - P \cdot i \cdot \sin(\omega t + \theta)
$$

$$
P \cdot e^{i[-(\omega t + \theta)]} = P \cdot [\cos - (\omega t + \theta) + i \cdot \sin - (\omega t + \theta)] \Rightarrow
$$
  
\n
$$
P \cdot e^{-i(\omega t + \theta)} = P \cdot {\cos (\omega t + \theta) + i \cdot [-\sin (\omega t + \theta)]} \Rightarrow
$$
  
\n
$$
P \cdot e^{-i(\omega t + \theta)} = P \cdot \cos (\omega t + \theta) - P \cdot i \cdot \sin (\omega t + \theta) \Rightarrow
$$
  
\n
$$
P \cdot e^{-i(\omega t + \theta)} + P \cdot i \cdot \sin (\omega t + \theta) = P \cdot \cos (\omega t + \theta) \Rightarrow
$$
  
\n
$$
g(t) = P \cdot e^{-i(\omega t + \theta)} + P \cdot i \cdot \sin (\omega t + \theta)
$$

somando os resultados encontrados para  $q(t)$ , obtemos:

$$
2 \cdot g(t) = P \cdot e^{i(\omega t + \theta)} - P \cdot i \cdot \sin(\omega t + \theta) + P \cdot e^{-i(\omega t + \theta)} + P \cdot i \cdot \sin(\omega t + \theta) \Rightarrow
$$
  

$$
2 \cdot g(t) = P \cdot e^{i(\omega t + \theta)} + P \cdot e^{-i(\omega t + \theta)} \Rightarrow 2 \cdot g(t) = P \cdot \left[e^{i(\omega t + \theta)} + e^{-i(\omega t + \theta)}\right]
$$
  

$$
\therefore g(t) = \frac{P}{2} \cdot \left[e^{i(\omega t + \theta)} + e^{-i(\omega t + \theta)}\right]
$$

Para uma carga variando de forma senoidal, e sendo o sistema linear, a resposta  $v(t)$ será também senoidal. Entretanto, a resposta não estará necessariamente em fase com o carregamento, devido à atuação do amortecimento sobre o sistema. Isso significa que, enquanto a carga atua na estrutura, seu deslocamento máximo não ocorre sincronizadamente com o valor máximo do carregamento, e sim, um pouco atrasado. Pode-se assumir, portanto, que a resposta tem a forma:

$$
v(t) = V \cdot \cos(\omega t + \theta)
$$

onde V é a amplitude máxima do deslocamento sofrido pelo sistema e  $\theta$  é a fase da resposta, que é diferente da fase do carregamento  $\phi$ . O objetivo é determinar a resposta do sistema, ou seja, determinar os valores de  $V e \theta$ .

Aplicando transformações análogas às aplicadas à carga, pode-se reescrever a resposta:

$$
v(t) = \frac{V}{2} \cdot \left[ e^{i(\omega t + \theta)} + e^{-i(\omega t + \theta)} \right]
$$

Agora vamos encontrar o valor de  $v(t)$ . Para isso, imagina-se, inicialmente, a primeira parcela de  $p(t)$  atuando como uma "carga complexa"no sistema, ou seja,  $p_1(t) = P$ .  $e^{i(\omega t + \theta)}$ . Como o sistema é linear, fica claro que a resposta a essa carga será dada pela primeira parcela de  $v(t)$ , e será da forma  $v_1(t) = V \cdot e^{i(\omega t + \theta)}$ . Sabendo-se que:

$$
v'(t) = \frac{d}{dt} \left( V \cdot e^{i(\omega t + \theta)} \right) \Rightarrow v'(t) = i\omega V e^{i(\omega t + \theta)}
$$

e

$$
v''(t) = \frac{d}{dt} \left( i\omega V e^{i(\omega t + \theta)} \right) \Rightarrow v''(t) = -\omega^2 V e^{i(\omega t + \theta)}
$$

Então a substituição na equação inicial de  $p(t)$  e fazendo as simplificações necessárias resulta em:

$$
m(-\omega^2 V e^{i(\omega t + \theta)}) + c(i\omega V e^{i(\omega t + \theta)}) + k(V e^{i(\omega t + \theta)}) = P e^{i(\omega t + \theta)} \Rightarrow
$$

$$
-\omega^2 m V e^{i(\omega t + \theta)} + i\omega c V e^{i(\omega t + \theta)} + kV e^{i(\omega t + \theta)} = P e^{i(\omega t + \theta)} \Rightarrow
$$

$$
(-\omega^2 m + i\omega c + k) \cdot V e^{i(\omega t + \theta)} = P e^{i(\omega t + \theta)} \Rightarrow
$$

$$
(-\omega^2 m + i\omega c + k) \cdot V = P
$$

O que é uma equação algébrica. Portanto,

$$
V = \frac{P}{-\omega^2 m + i\omega c + k}
$$

#### 5.4.2.2 Engenharia Elétrica.

Em Engenharia Elétrica, corrente alternada ou AC é a corrente elétrica na qual a intensidade e a direção são grandezas que variam ciclicamente com o tempo. É representada por um fasor de equação:

$$
i(t) = I \cdot \cos(\omega t + \theta_i) \Rightarrow i(t) = Re \left\{ I \cdot e^{i(\omega t + \theta_i)} \right\}
$$

onde  $I$  é o valor de pico. Sua unidade, no Sistema Internacional, é o  $A$  (àmpere).

A tensão elétrica (denotada por  $\Delta V$ ), também conhecida como diferença de potencial (DDP), é a diferença de potencial elétrico entre dois pontos ou a diferença em energia potencial elétrica por unidade de carga elétrica entre dois pontos. Da mesma forma que a corrente a tensão é representada por:

$$
v(t) = V \cdot \cos(\omega t + \theta_v) \Rightarrow v(t) = Re \left\{ V \cdot e^{i(\omega t + \theta_v)} \right\}
$$

onde  $V$  é o valor de máximo. Sua unidade, no Sistema Internacional, é o  $V$  (volt).

O resitor elétrico, é a oposição ou resistência que um condutor ou circuito apresenta à uma determinada corrente elétrica em determinada voltagem. Dessa forma, tem caractteristica não reativa que independente da velocidade com que a tensão varia se mantem constante, por causa disso a tensão e a corrente estão sempre em mesma fase, ou seja,  $\theta_v = \theta_i = 0^{\circ}$ . É desse estudo que trata a lei de Ohm.

Consideremos o circuito da figura [5.4,](#page-69-0)

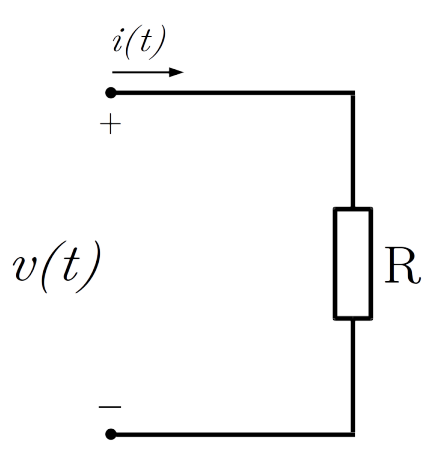

<span id="page-69-0"></span>Figura 5.4: Circuito CA que representa impedância elétrica.

Aplicando a lei de Ohm, temos

$$
v(t) = R \cdot i(t) \Rightarrow \frac{V \cos(\omega t + \theta_v)}{I \cos(\omega t + \theta_i)} = R \Rightarrow R = \frac{V}{I} \angle (\theta_v - \theta_i)
$$

o que nos mostra que a impedância elétrica é uma caracteristica constante e sua unidade, no Sistema Internacional, é o  $\Omega$  (ohm).

O capacitor é um dispositivo reativo, isto é, tem comportamento oposto em relação à variança da tensão e da corrente. A corrente e a tensão no capacitor se relacionam da seguinte forma:

$$
\mathbf{1}_c = C \cdot \frac{dv_c}{dt}
$$

Consideremos que o capacitor está submetido a uma tensão CA cossenoidal com fase inicial nula, isto é:

$$
v(t) = V \cdot \cos(\omega t)
$$

A expressão  $i_c(t)$  da corrente no capacitor pode ser deduzida da forma seguinte:

$$
i_c(t) = C \cdot \frac{dv_c(t)}{dt} \Rightarrow i_c(t) = C \cdot \frac{d}{dt} Re\{Ve^{i\omega t}\} \Rightarrow i_c(t) = CV \cdot Re\{i\omega e^{i\omega t}\} \Rightarrow
$$
  

$$
i_c(t) = CV\omega Re\{i(\cos(\omega t) + i\sin(\omega t))\} = CV\omega Re\{(i\cos(\omega t) - \sin(\omega t))\} \Rightarrow
$$
  

$$
i_c(t) = CV\omega(-\sin(\omega t)) \Rightarrow i_c(t) = -\omega CV\sin(\omega t)
$$

sabemos que  $-\sin(\theta) = \sin(-\theta) = \cos(\theta + 90^{\degree})$ . Portanto, a corrente no capacitor é:

$$
i_c(t) = \omega CV \cos\left(\omega t + \frac{\pi}{2}\right)
$$

adiantando a corrente em 90° em relação a tensão ou a tensão ficou atrasada 90° em relação a corrente  $[7]$ .

# Considerações Finais

O presente trabalho por escopo a f´ormula de Leonhard Euler, fazendo inicialmente uma abordagem das séries infinitas, destacando a transformação das funções exponencial e trigonométrica em séries infinitas através do método de Taylor, com enfoque através da análise complexa, relacionando a igualdade entre as funções exponencial e a trigonométrica no domínio complexo, assim dando origem a fórmula de Euler.

A escolha deste tema foi um processo natural que ocorreu durante as aulas da disciplina MA22, onde houve apenas menção das séries de Taylor despertando o interesse por quais aplicações. Outro fator importante para a opção do tema foi a identidade de Euler, que chama atenção pelo fato de um número positivo elevado ao expoente complexo se tornava negativo o que contradiz aquilo que é ensinado na educação básica.

Ao transcorrer deste trabalho, ficou esclarecido que a sistematização do conhecimento bem como a reação dos métodos científicos desenvolve ferramentas que facilitam o estudo de fenômenos naturais complexos. A fórmula de Euler é uma dessas ferramentas, que tem por finalidade simplificar o cálculo das Equações Diferenciais Ordinárias em relação aos fenômenos de ordem periódica.

Portanto, a utilização das Séries Taylor como base nas aproximações de E.D.Os é uma ferramenta poderosa e indispensável e é um marco histótico para modelagem matemática. Como resultado a fórmula de Euler, que têm por finalidade interpretar fenômenos de grandeza ciclo-harmônica como, por exemplo, o oscilador harmônica amortecido podendo ser relacionado com uma simples ondulação em uma corda de instrumento musical, ou funcionamento de um pistão em um motor movido a combustão, ou no comportamento de estruturas sólidas, bem como na geração de energia elétrica.
## Referências Bibliográficas

- [1] ANTON, Howard; BIVENS, Irl; DAVIS, Stephen. Cáculo. Ed 8<sup>a</sup>.2v. Porto Alegre: Bookman, 2007.
- [2] BOYER, Carl B.; MERZBACH, Uta C. *História da Matemática*. Ed 3<sup>a</sup>.1v. São Paulo: Blucher, 2012.
- [3] CANTANHEIDE, Camylla G. Método Estatístico de Monte Carlo ao Calculo de Pi em PYTHON. UFABC, São Paulo. Disponível em: [https://www.](https://www.youtube.com/watch?v=VIFj-f6fSdM) [youtube.com/watch?v=VIFj-f6fSdM](https://www.youtube.com/watch?v=VIFj-f6fSdM). Acesso em: 10 de junho de 2016.
- [4] FERREIRA, Walnório G.; CAMARGO, Rodrigo S.; FRASSON, Antônio M. F.; MANSUR, Webe J.; SILVEIRA, Ricardo A. da M.; O Número Complexo E Seu Uso Na Engenharia Estrutural. Disponível em: [https://www.researchgate.](https://www.researchgate.net/publication/266007038) [net/publication/266007038](https://www.researchgate.net/publication/266007038). Acesso em: 5 de novembro de 2016.
- [5] HOHENWARTER, Markus; International GeoGebra Institute. Universidade de Lins, Austria. Disponível em: [https://www.geogebra.org/markus+](https://www.geogebra.org/markus+hohenwarter) [hohenwarter](https://www.geogebra.org/markus+hohenwarter). Acesso em: 05 de janeiro 2017.
- [6] VAN ROSSUM, Guido. Linguagem de programação Python. Instituto de Pesquisa Nacional para Matemática e Ciência da Computação (CWI), Holanda. Disponível em: <https://gvanrossum.github.io/>. Acesso em: 05 de janeiro 2017.
- [7] MARKUS, Otávio. *Circuitos Elétricos: CC e CA*. Ed  $9^a.1v$ . São Paulo: Érica, 2014.
- [8] MOL, Rogério S. *Introdução à História da Matemática*., Ed 1<sup>a</sup>.1v. Belo Horizonte: CAED-UFMG, 2013.
- [9] MUNEM, Mustafa A.; FOULIS, David J. Cálculo., Ed 1<sup>a</sup>.2v. Rio de Janeiro: LTC, 1982.
- [10] MUNIZ, Antonio C. Neto **Fundamentos de Cálculo.**, Ed 1<sup>a</sup>.1v. Rio de Janeiro: SBM.
- [11] NASA, National Aeronautics and Space Administration. Quantas Casas Decimais de  $\pi$  Realmente Precisamos? Disponível em: [http://www.jpl.nasa.](http://www.jpl.nasa.gov/edu/news/2016/3/16/how-many-decimals-of-pi-do-we-really-need/) [gov/edu/news/2016/3/16/how-many-decimals-of-pi-do-we-really-need/](http://www.jpl.nasa.gov/edu/news/2016/3/16/how-many-decimals-of-pi-do-we-really-need/). Acesso em: 26 de agosto de 2016.
- [12] O'CONNOR, John J.; ROBERTSON, Edmund F. MacTutor History of Mathematics archive - Biografias. Universidade de St. Andrews, Escócia. Disponível em: [http://www-history.mcs.st-andrews.ac.uk/Biographies/Euler.](http://www-history.mcs.st-andrews.ac.uk/Biographies/Euler.html) [html](http://www-history.mcs.st-andrews.ac.uk/Biographies/Euler.html). Acesso em: 10 de abril de 2016.
- [13] O'CONNOR, John J.; ROBERTSON, Edmund F. MacTutor History of Mathematics archive - Biografias de Colins MacLaurin. Universidade de St. Andrews, Escócia. Disponível em: [http://www-history.mcs.st-andrews.ac.uk/](http://www-history.mcs.st-andrews.ac.uk/Biographies/Maclaurin.html) [Biographies/Maclaurin.html](http://www-history.mcs.st-andrews.ac.uk/Biographies/Maclaurin.html). Acesso em: 10 de abril de 2016.
- [14] YOUN, Michael Achilles and the Tortoise 60-Second Adventures in **Thought.** The Open University, Milton Keynes, Inglaterra. Disponível em: [https:](https://www.youtube.com/watch?v=skM37PcZmWE) [//www.youtube.com/watch?v=skM37PcZmWE](https://www.youtube.com/watch?v=skM37PcZmWE). Acesso em: 10 de abril de 2016.
- [15] O'CONNOR, John J.; ROBERTSON, Edmund F. MacTutor History of Mathematics archive - Biografias de Brook Taylor. Universidade de St. Andrews, Escócia. Disponível em: [http://www-history.mcs.st-andrews.ac.uk/](http://www-history.mcs.st-andrews.ac.uk/Biographies/Taylor.html) [Biographies/Taylor.html](http://www-history.mcs.st-andrews.ac.uk/Biographies/Taylor.html). Acesso em: 10 de abril de 2016.
- [16] O'CONNOR, John J.; ROBERTSON, Edmund F. MacTutor History of Mathematics archive - Biografias de Zeno de Elea. Universidade de St. Andrews, Escócia. Disponível em: [http://www-history.mcs.st-andrews.ac.uk/](http://www-history.mcs.st-andrews.ac.uk/Biographies/Zeno_de_Elea.html) [Biographies/Zeno\\_de\\_Elea.html](http://www-history.mcs.st-andrews.ac.uk/Biographies/Zeno_de_Elea.html). Acesso em: 10 de abril de 2016.